# FUNDAÇÃO GETÚLIO VARGAS INSTITUTO SUPERIOR DE ADMINISTRAÇÃO E ECONOMIA MBA EM GESTÃO FINANCEIRA, CONTROLADORIA E AUDITORIA

**ENEILE CAROLLYNE FRANCO BESSA GUIMARÃES**

# **GESTÃO E CONTROLE DE CUSTOS DE PROJETOS EM UMA EMPRESA PRESTADORA DE SERVIÇOS**

CURITIBA – PR 2017

# ENEILE CAROLLYNE FRANCO BESSA GUIMARÃES

# **GESTÃO E CONTROLE DE CUSTOS DE PROJETOS EM UMA EMPRESA PRESTADORA DE SERVIÇOS**

Trabalho de conclusão de curso apresentado como requisito parcial para a obtenção do título de especialista em Gestão Financeira, Controladoria e Auditoria, do MBA em Gestão Financeira, Controladoria e Auditoria do Instituto Superior de Administração e Economia da Fundação Getúlio Vargas.

Orientador: Professor Augusto Dalla Vecchia

# FUNDAÇÃO GETÚLIO VARGAS PROGRAMA FGV MANAGEMENT

MBA EM GESTÃO FINANCEIRA, CONTROLADORIA E AUDITORIA

O Trabalho de Conclusão de Curso, **Gestão e Controle de Custos de Projetos em uma Empresa Prestadora de Serviços,** elaborado por Eneile Carollyne Franco Bessa Guimarães e aprovado pela Coordenação Acadêmica do MBA em Gestão Financeira, Controladoria e Auditoria, foi aceito como requisito parcial para a obtenção do certificado do Curso de Pós-Graduação *lato sensu* MBA em Gestão Financeira, Controladoria e Auditoria, Nível de Especialização, do Programa de Pós-Graduação do Instituto de Administração e Economia e da Fundação Getúlio Vargas.

Curitiba, 23 de julho de 2017

Jose Carlos Franco de Abreu Filho

Coordenador Acadêmico Executivo

Augusto Dalla Vecchia

Orientador

# **TERMO DE COMPROMISSO**

A aluna Eneile Carollyne Franco Bessa Guimarães, abaixo assinado, do Curso MBA em Gestão Financeira, Controladoria e Auditoria do Programa FGV Management, realizado nas dependências do Instituto de Administração e Economia, ISAE/FG, no período de 01/02/2016 a 23/07/2017, declaram que o conteúdo do Trabalho de Conclusão de Curso intitulado "Gestão e Controle de Custos de Projetos em uma Empresa Prestadora de Serviços" é autêntico e original.

Curitiba, 23 de julho de 2017

Eneile Carollyne Franco Bessa Guimarães

Dedico esse trabalho a todos os profissionais que buscam melhorar a gestão e controle de custos de projetos em suas empresas. Adicionalmente, a todos que me apoiaram em mais esta conquista.

Agradeço a Deus que me deu saúde, condições de cursar e concluir o MBA.

Aos professores e colegas da turma, por compartilharem seus conhecimentos e experiências profissionais, especialmente ao professor orientador Augusto Dalla Vecchia, os quais contribuíram para a elaboração deste trabalho.

#### **RESUMO**

Uma das inevitáveis consequências do processo de globalização foi a abertura ao mundo, trazendo como consequência a adaptação às novas circunstâncias de mercado, como uma alternativa para a sobrevivência das empresas frente a um mercado vorazmente competitivo. Deste modo, a contabilidade será cada vez mais influenciada pelos procedimentos, práticas e normas internacionais.

A gestão estratégica de custos é conhecida como o processo de avaliação do impacto financeiro das decisões gerenciais alternativas, porém, deve ser compreendida sob um contexto mais amplo, em que os elementos estratégicos tornem-se mais conscientes, explícitos e inseridos na gestão, a fim de subsidiar as tomadas de decisões, focalizar nos esforços de melhoria com resultados mensuráveis e aprimorar a capacidade da empresa de agregar valores.

Este trabalho demonstra a relevância da gestão e controle de custos voltados às empresas prestadoras de serviços, apresentando conceitos, terminologias, sistemas, métodos, indicadores e ferramentas. O objetivo final é propor a implementação da gestão e controle de custos nas empresas prestadoras de serviços, baseados nas melhores práticas para este tipo de negócio. A fim de agregar valor, utilizando os dados para desenvolver, identificar estratégias superiores e gerar diferencial competitivo sustentável para elas.

Palavras-chave: Gestão, Controle, Custos.

#### **ABSTRACT**

One of the inevitable consequences of the globalization process was the opening up to the world, bringing with it the adaptation to the new market circumstances, as an alternative for the survival of the companies in front of a voraciously competitive market. In this way, accounting will be increasingly influenced by international procedures, practices and standards.

Strategic cost management is known as the process of assessing the financial impact of alternative management decisions, but it must be understood in a broader context where the strategic elements become more conscious, explicit and embedded in management in order to support decision making, focus on improvement efforts with measurable results, and enhance the company's ability to add value.

This work demonstrates the relevance of cost management and control aimed at service providers, presenting concepts, terminologies, systems, methods, indicators and tools. The final objective is to propose the implementation of the management and control of costs in the service providers, based on the best practices for this type of business. In order to add value, using the data to develop, identify superior strategies and generate sustainable competitive differential for them.

Key-words: Management, Control, Costs.

# **LISTA DE FIGURAS**

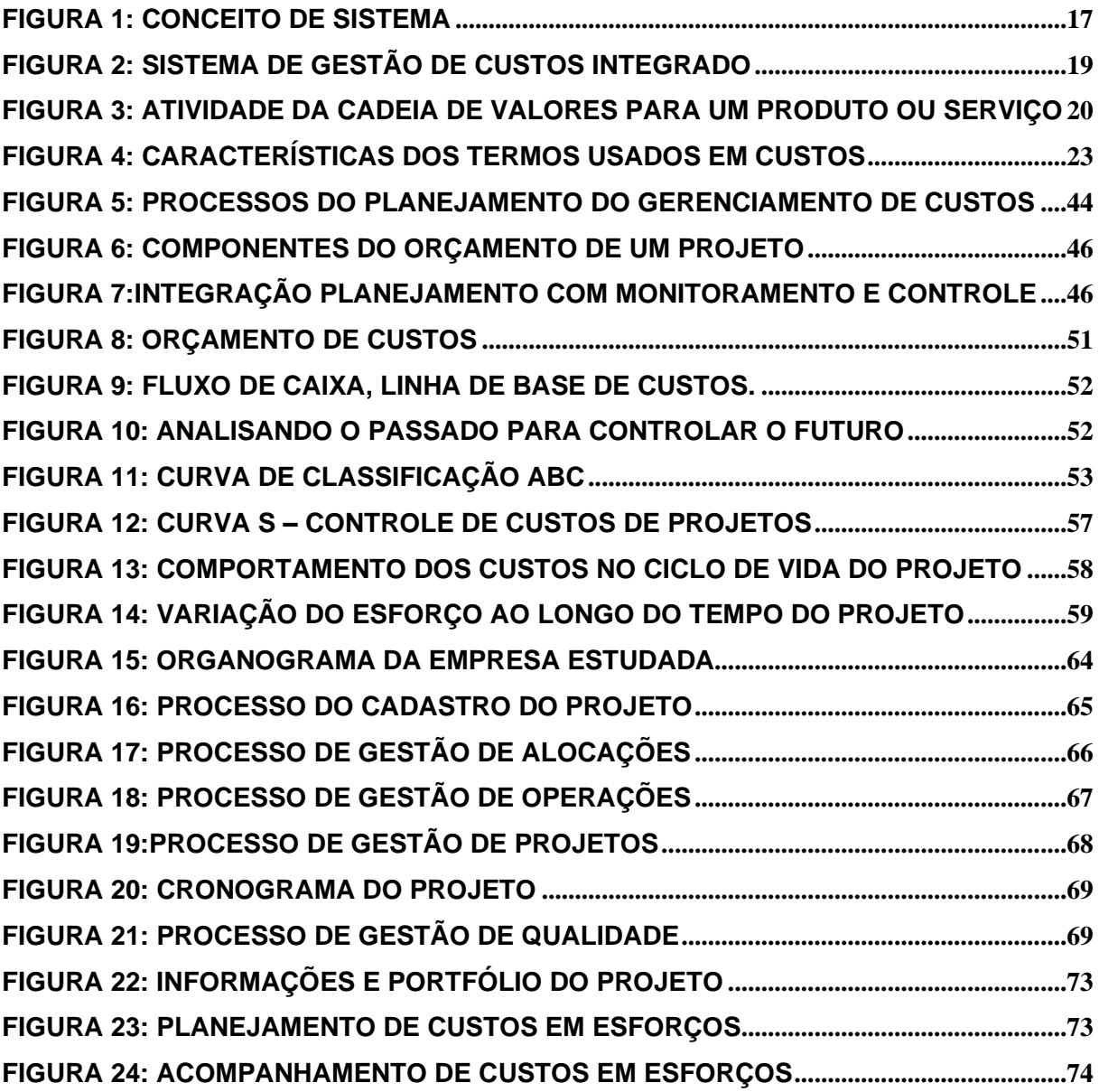

# **LISTA DE TABELAS**

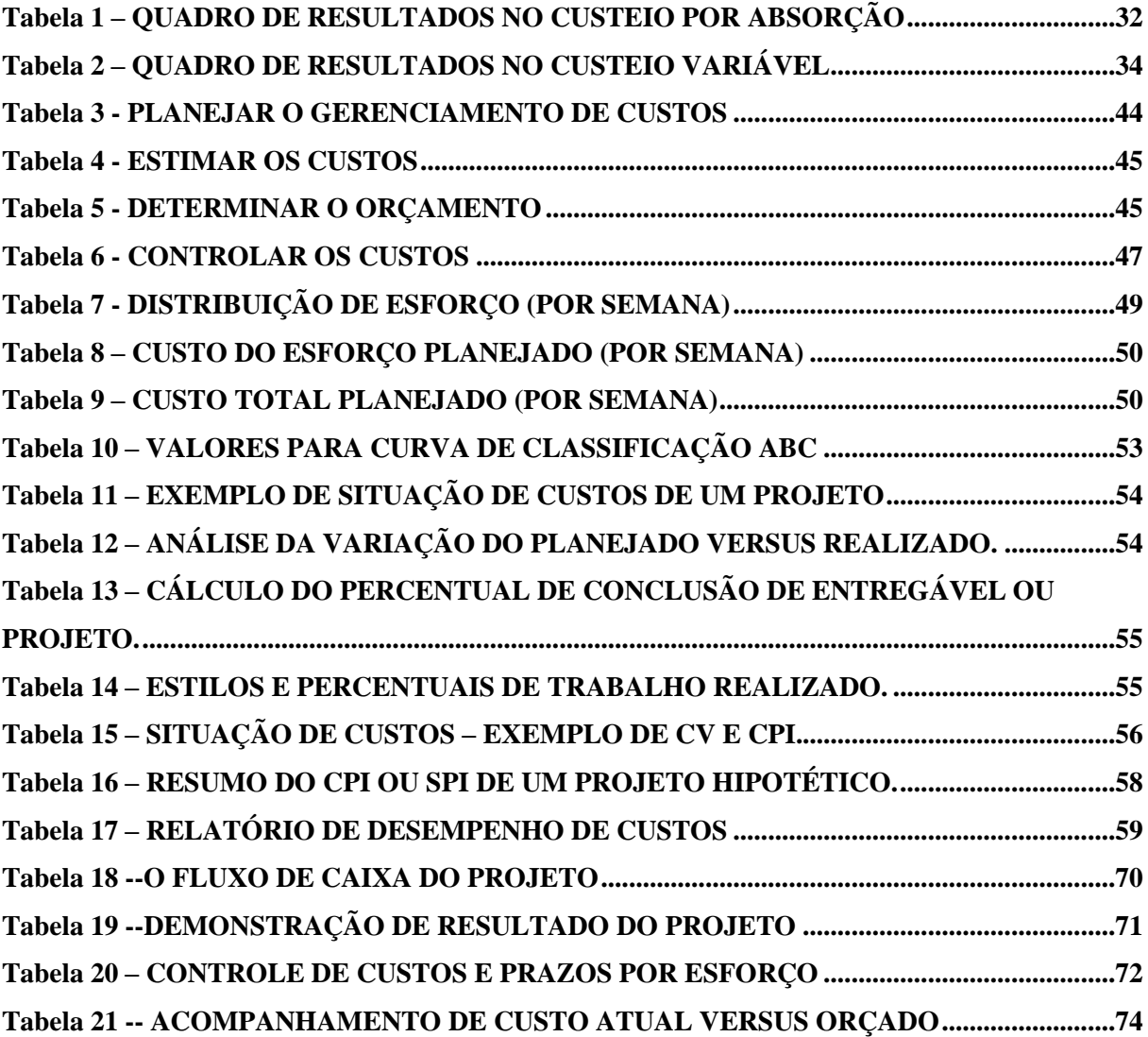

# Sumário

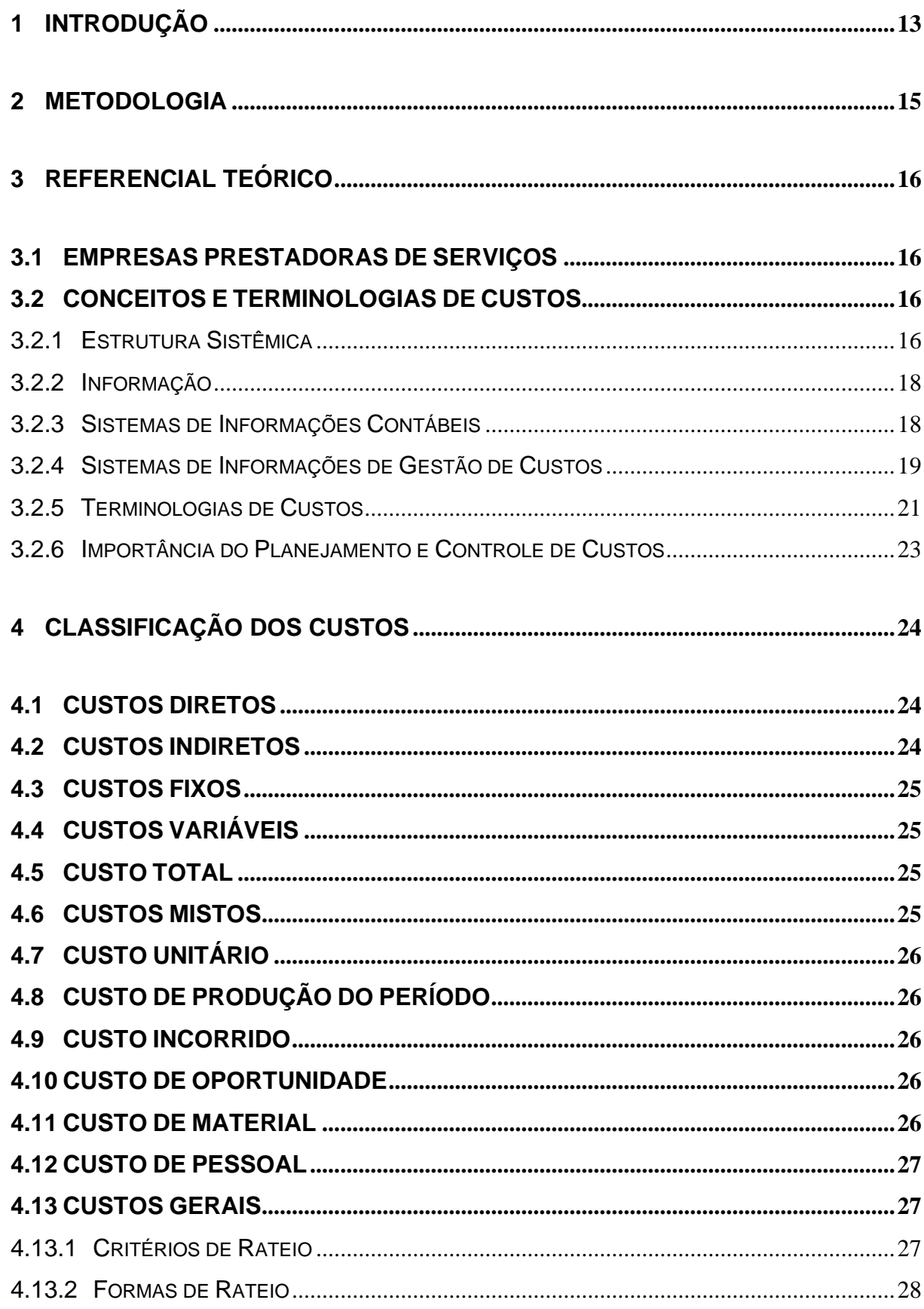

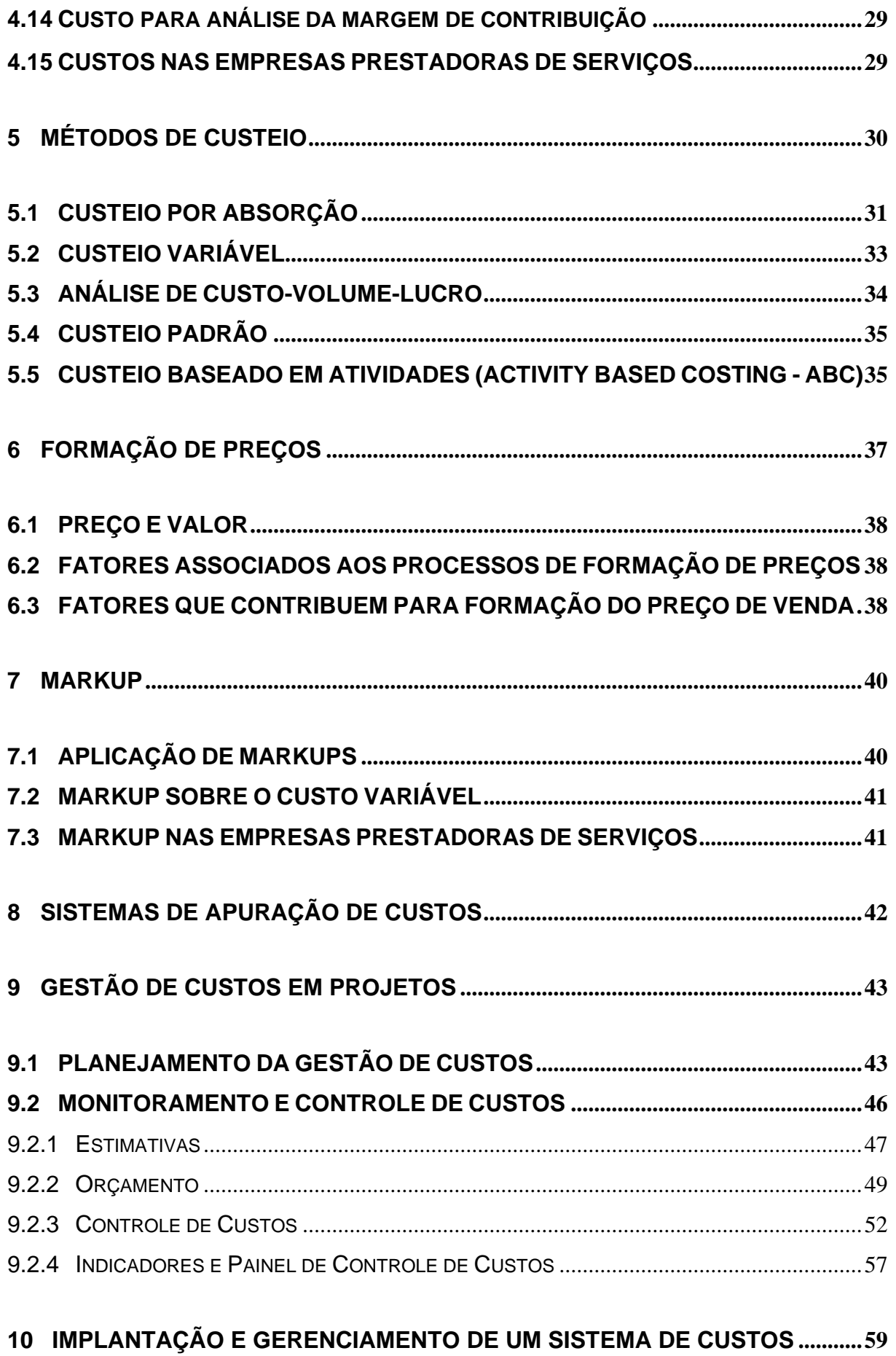

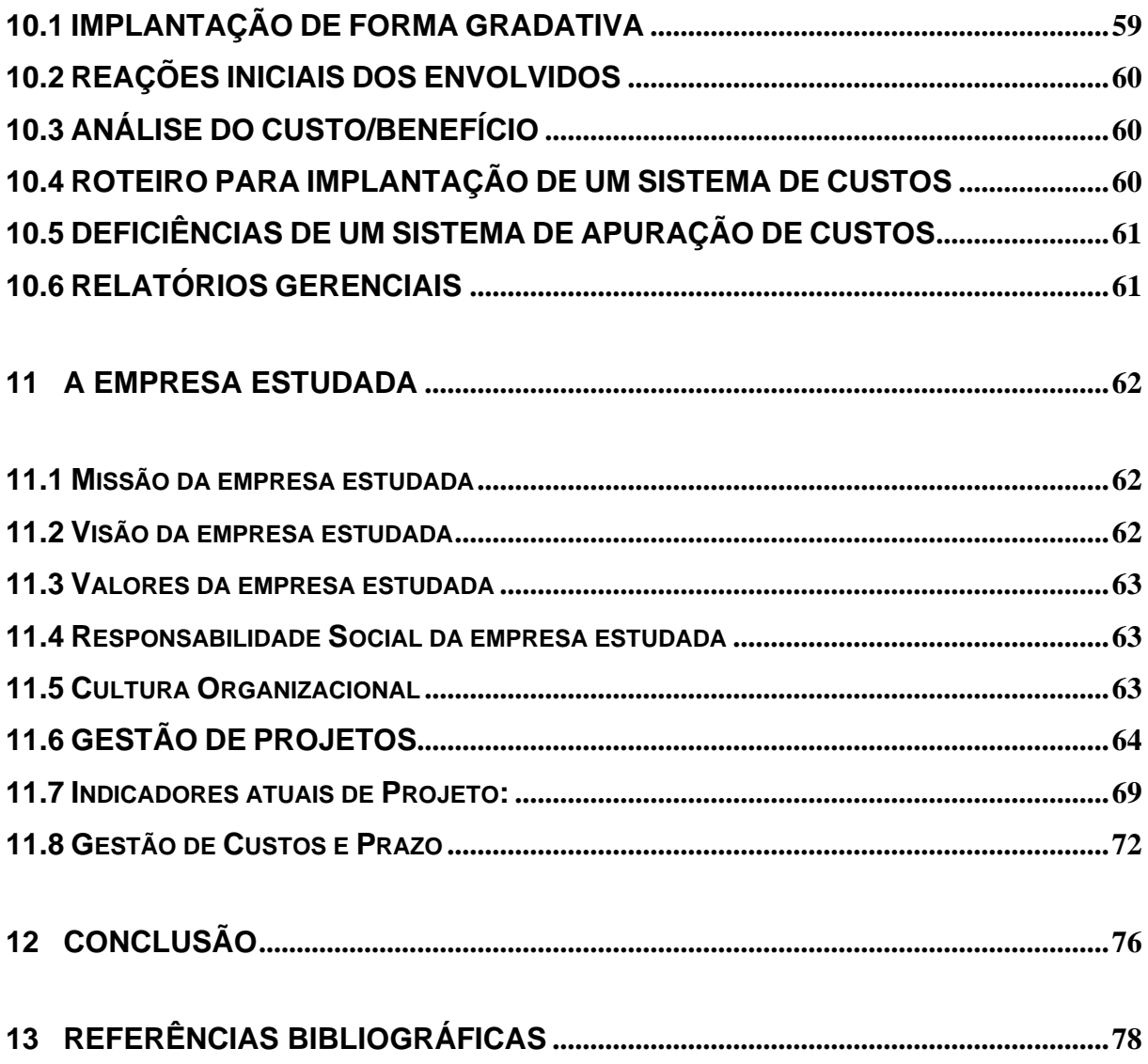

### <span id="page-13-0"></span>**1 INTRODUÇÃO**

O fenômeno da globalização impacta todos os setores da economia, ao passo que desenha novos cenários na atuação das empresas, possibilitando que tenham o mundo como potencial cliente, na mesma proporção em que surgem potenciais concorrentes.

Na busca contínua das empresas pelo melhor posicionamento competitivo e na guerra pela sobrevivência no mundo dos negócios, a adequada apuração, análise, controle e a gestão de custos pode ser o diferencial que possibilitará a continuidade, o crescimento da empresa.

Cada vez mais, as empresas estão desenvolvendo projetos que objetivam atingir suas metas estratégicas, e nesse contexto a gestão de custos em projetos se tornou essencial, contemplando planejar, estimar, monitorar e controlar custos, utilizando metodologia e técnicas.

Resultados de frequentes pesquisas nacionais e internacionais levantam os atrasos e o custo além do previsto como os problemas mais comuns dos projetos.

Partindo deste levantamento, mostrar a importância do gerenciamento de custos de um projeto, apresentar os itens relativos a custos em um projeto, evidenciar que um planejamento de custos realizado com critério e bom nível de precisão é importante para a conclusão de um projeto com sucesso, são os objetivos deste trabalho. Todavia, se for efetuado um efetivo gerenciamento de custos, em relação ao planejamento e execução do projeto, o problema de custo além do previsto não será completamente extinto, pois ainda que se planejem e controlem os custos de um projeto, as resultantes de outras dimensões impactam diretamente nele. Tais como, plano de atividades incompleto ou com falhas, mudanças de escopo sem a devida negociação, baixa qualidade gerando retrabalho, subestimar a complexidade da atividade ou seu tempo de execução, aquisições extras ou mudanças de componentes e insumos, riscos que se tornam realidade, problemas com recursos humanos, entre outros.

O gerenciamento de um projeto é algo integrado, envolve várias dimensões a serem consideradas. Para uma efetiva gestão de custos de um projeto, são necessários: um planejamento criterioso, detalhado, realista, que busque obter a máxima precisão possível; rigorosos controles na execução, que identifiquem e analisem de forma segura as variações, elaborem planos de ação com medidas preventivas e corretivas, acompanhem a evolução do projeto baseado em indicadores de desempenho, negociem preços e prazos com fornecedores e apoiem o gerente de projetos nas tomadas de decisão.

#### **1.2 OBJETIVOS**

## 1.2.1 Objetivo Geral

Demonstrar a relevância da gestão e controle de custos voltados às empresas prestadoras de serviços.

1.2.2 Objetivos Específicos

a) Descrever a importância da gestão e controle de custos para as empresas prestadoras de serviços.

b) Apresentar conceitos, metodologias, terminologias, sistemas, métodos, indicadores e ferramentas existentes.

c) Propor a implementação da gestão e controle de custos para empresas prestadoras de serviços, baseados nas melhores práticas para este tipo de negócio.

### <span id="page-15-0"></span>**2 METODOLOGIA**

A metodologia utilizada na condução deste trabalho consistiu, primeiramente, na pesquisa bibliográfica em diversos livros e materiais acadêmicos especializados sobre o assunto. A autora do presente trabalho também expôs seus conhecimentos, provenientes de experiências profissionais relacionadas ao tema e aprendizados acadêmicos.

Após a primeira fase de levantamento teórico, houve análise do conteúdo com o objetivo de estruturar e encadear logicamente os temas relacionados, visando a criação interna para responder ao objetivo geral e aos específicos deste trabalho.

Para a coleta de dados em campo, foram realizadas entrevistas e visitas à empresa prestadora de serviços estudada como exemplo, buscando verificar a aplicabilidade dos tópicos pontuados no referencial teórico e desenvolvimento.

#### <span id="page-16-0"></span>**3 REFERENCIAL TEÓRICO**

#### <span id="page-16-1"></span>3.1 EMPRESAS PRESTADORAS DE SERVIÇOS

Ferreira (1999, p.1845) define serviço como atividade econômica que tem como resultado um produto intangível, ao contrário de mercadorias que são tangíveis, ou seja, podem ser tocadas e/ou testadas antes da aquisição. Para Hansen e Mowen (2010, p.123) serviço não é separável do cliente e não pode ser inventariado. Outra característica das empresas prestadoras de serviços é a simultaneidade, segundo Fitzsimmons (2000, p. 29) na prestação de serviços, a produção e o consumo do produto ocorrem no mesmo instante, não havendo nenhuma etapa intermediária entre a produção de um serviço e seu consumo por parte de um cliente.

Essencialmente, uma empresa prestadora de serviços vende trabalho, ainda que para a execução deste utilize materiais ou produtos. Assim sendo, a mão-de-obra é o que ela tem de mais importante para vender. Existem prestadoras de serviços que vendem apenas mão-deobra e não aplicam nenhum material ao serviço. Para Hernandez, Oliveira e Costa (2006, p. 20) todos os gastos incorridos no processo da execução de determinado serviço são classificados pela contabilidade como custos de produção.

Perante a concorrência, na disputa por clientes, as empresas prestadoras de serviços buscam entregar qualidade e excelência, as quais podem ser potencializadas com a intensificação de geração de valor e benefícios para os clientes. Neste cenário, a gestão e o controle de custos se apresentam como um diferencial para alcançar um melhor posicionamento competitivo.

#### <span id="page-16-2"></span>3.2 CONCEITOS E TERMINOLOGIAS DE CUSTOS

O estudo da gestão e controle de custos requer um entendimento dos sistemas de informações associados que os produzem, conceitos fundamentais e terminologias de custos. Uma perspectiva sistêmica nos fornece uma estrutura útil para alcançarmos esse objetivo.

#### <span id="page-16-3"></span>3.2.1 Estrutura Sistêmica

Segundo Hansen e Mowen (2010, p. 55) "um sistema é um conjunto de partes interrelacionadas que realiza um ou mais processos para atingir objetivos específicos". Cada sistema existe dentro de outro maior, podendo ser formado por um subsistema e ao mesmo tempo ser parte de um supersistema. Os processos são o ponto central operacional de um

sistema, o qual recebe entradas que são transformadas em saídas conforme demonstrado abaixo:

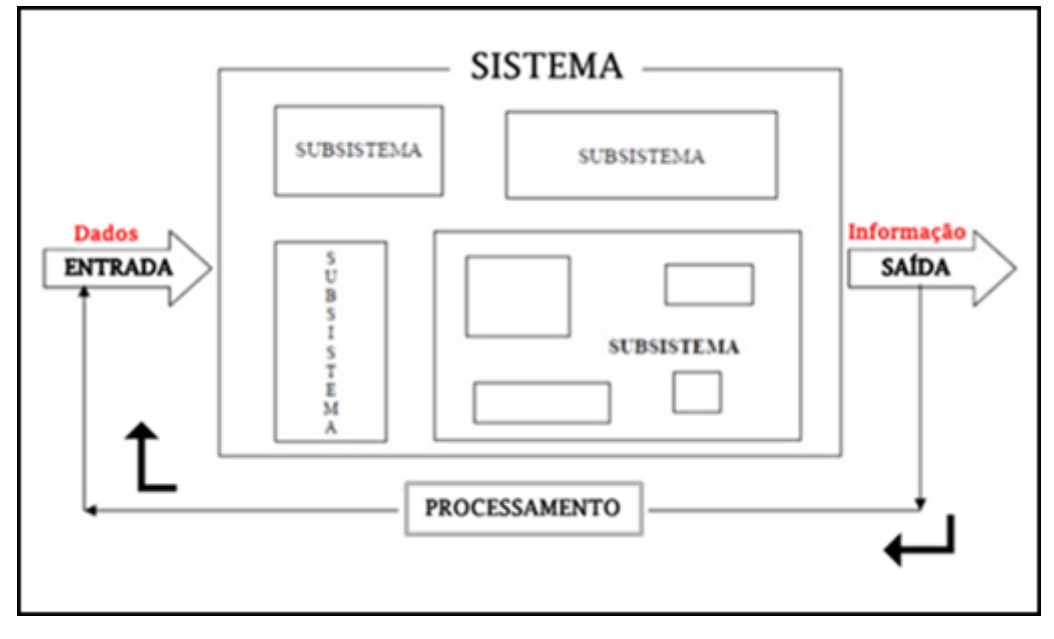

<span id="page-17-0"></span>FIGURA 1: CONCEITO DE SISTEMA FONTE: OLIVEIRA, 1993, P. 23.

Definir o que se pretende ao desenvolver ou analisar um sistema é indispensável, as partes devem ser criadas de acordo com a necessidade do objetivo a ser alcançado.

Tendo em vista que o foco deste trabalho é a gestão de custos de projetos, a seguir se encontram as definições apresentadas pelo guia PMBOK® (adaptado de PMI, 2013, p. 60.) de entradas, ferramentas/técnicas e saídas de um projeto:

- **Entradas:** são itens internos ou externos ao projeto, que é exigido por um processo antes que esse processo continue. Pode ser uma saída de um processo predecessor.

- **Ferramenta:** é algo tangível, como um modelo ou um programa de software, usada na realização de uma atividade para produzir um produto ou resultado.

- **Técnica:** é um procedimento sistêmico utilizado por um recurso humano para executar uma atividade a fim de produzir um produto/resultado ou oferecer um serviço, e que pode empregar uma ou mais ferramentas.

- **Saídas:** são produtos resultados ou serviços gerados por um processo. Pode ser um dado necessário como entrada para um processo sucessor.

As entradas e saídas são assim definidas de acordo com a etapa do processo na qual se encontram, as ferramentas e técnicas viabilizam a ocorrência dos processos

#### <span id="page-18-0"></span>3.2.2 Informação

Quando nos referimos ao âmbito empresarial, as informações obtidas sobre a empresa e o que compete a ela são elementos estratégicos, relacionam-se com a qualidade das decisões tomadas.

> A informação é o produto da análise dos dados existentes na empresa devidamente registrados, classificados, organizados, relacionados e interpretados dentro de um contexto para transmitir conhecimento e permitir a tomada de decisão de forma otimizada. [...] A tomada de decisão refere-se a conversão das informações em ação. Portanto, decisão é uma ação tomada com base na análise de informações (OLIVEIRA, 1993, p. 36).

Uma empresa trabalha com dados originados do ambiente externo através de fornecedores, parceiros, governo, acionistas, investidores, meios de comunicação e clientes. Do ambiente interno através de seu funcionamento, gestores, funcionários, processos ou normas, obtendo saídas que se denominam informações.

# <span id="page-18-1"></span>3.2.3 Sistemas de Informações Contábeis

Para Hansen e Mowen (2010, p. 56) um sistema de informações contábeis é composto de partes manuais e de computador, inter-relacionadas, usando processos como coletar, registrar, resumir, analisar e gerenciar dados afim de fornecer informações aos usuários. É constituído de: objetivos, partes inter-relacionadas, processos e saídas.

Normalmente, as entradas para um sistema de informações contábeis são eventos econômicos. Para decisões táticas e estratégicas as saídas podem servir como base, são exemplos delas os relatórios contábeis, demonstrações financeiras, orçamentos, relatórios de desempenho, comunicados/informativos econômicos, financeiros e contábeis.

O sistema de informações contábeis pode ser dividido em dois subsistemas principais: sistemas de informações de contabilidade financeira, voltados a produzir saídas para usuários externos, e sistemas de informações de gestão de custos, voltados a produzir saídas para usuários internos, a respeito do qual abordaremos a seguir.

<span id="page-19-0"></span>3.2.4 Sistemas de Informações de Gestão de Custos

Este sistema não está limitado por critérios formais que definem entradas e processamentos, tais critérios são estabelecidos internamente, usando entradas e processos necessários para satisfazer os objetivos gerenciais. Hansen e Mowen (2010, p. 57) descrevem três objetivos amplos deste sistema:

- 1. Fornecer informações para computar o custo de serviços, produtos e outros objetos de interesse da gestão.
- 2. Fornecer informações para o planejamento e controle.
- 3. Fornecer informações para tomadas de decisão.

As informações de custos são uma entrada para o planejamento e controle, que podem ajudar o gestor a decidir o que, por que, como e quão bem algo está sendo feito. Geralmente, informações sobre as receitas e custos esperados para um produto ou projeto, podem influenciar no planejamento, na execução e comercialização deste.

Podem também, serem entrada crítica para decisões gerenciais. Por exemplo, na decisão de continuar a fazer um componente internamente ou comprá-lo de fornecedor externo. Para tanto, o gestor precisaria saber todos os custos envolvidos nas duas situações. O atual ambiente competitivo incentiva as empresas a prestarem mais atenção à gestão de custos em todas as áreas funcionais. Por outro lado, as informações de gestão de custos precisam ser úteis, temporais e benéficas para a empresa como um todo.

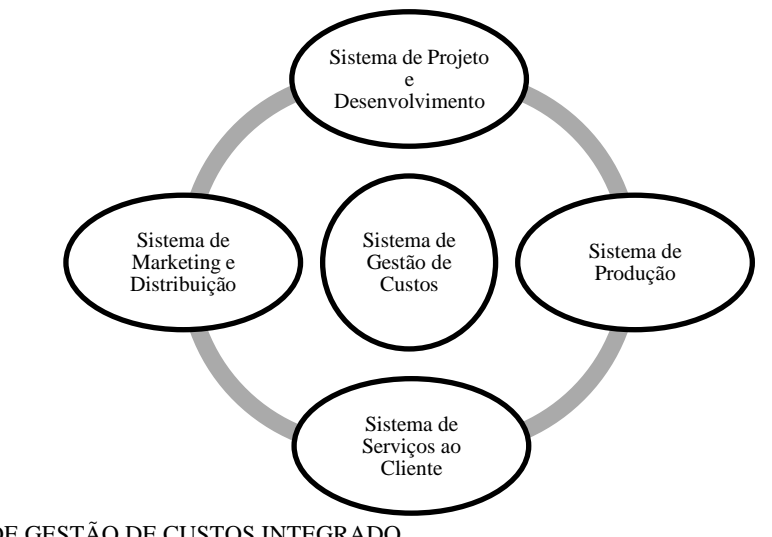

FIGURA 2: SISTEMA DE GESTÃO DE CUSTOS INTEGRADO FONTE: HANSEN, MOWEN, 2010, P. 58.

A figura acima, sugere que o sistema de gestão de custos recebe e fornece informações para todos os sistemas operacionais, sendo mais integrado possível, visto que a integração reduz o armazenamento e uso redundante de dados, aumenta a rapidez e eficiência das informações.

Deste modo, se estabelece o reconhecimento explícito de que o sistema de gestão de custos deve ser projetado para apoiar as necessidades da gestão de custos de funções nãofinanceiras, tais como o projeto do produto, engenharia, compras, produção, marketing, vendas, serviços ao cliente e distribuição. De forma a exigir mais que a saída da informação e exigências externas de relatórios.

Um sistema de gestão de custos integrado sugere a necessidade da administração de enfatizar a gestão de custos para toda a cadeia de valores, a saber, o conjunto de atividades necessárias para projetar, desenvolver, produzir, comercializar, distribuir e prestar serviços a um produto/serviço, abaixo ilustradas:

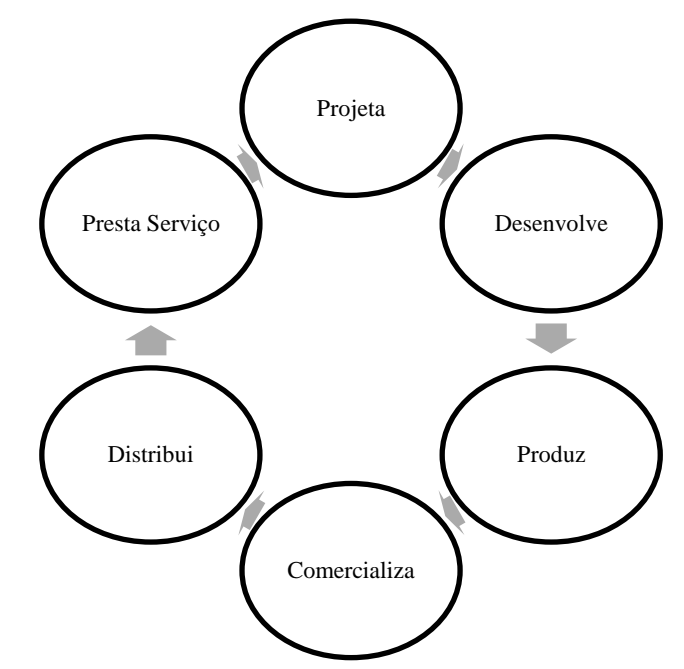

FIGURA 3: ATIVIDADE DA CADEIA DE VALORES PARA UM PRODUTO OU SERVIÇO FONTE: HANSEN, MOWEN, 2010, P. 59.

O sistema de informações de gestão de custos tem dois subsistemas: o sistema de informações de contabilidade de custos, projetado para atribuir custos aos produtos individuais/serviços e outros objetos especificados pela gestão, e o sistema de informações de controle operacional, projetado para fornecer feedback acurado e oportuno a respeito do desempenho dos gestores, atividades relativas ao seu planejamento e controle de atividades.

<span id="page-21-0"></span>3.2.5 Terminologias de Custos

Desde o início do capitalismo, a necessidade do controle fez com que a apuração de custos ganhasse importância. De acordo com Santos (2011, p. 12) "a contabilidade de custos propiciava respostas aos comerciantes quanto à lucratividade, através do confronto entre as receitas e despesas do mesmo período", era utilizada para controlar as variações de custos e vendas, avaliar o crescimento ou retrocesso do negócio.

Observa-se que, por inúmeras razões, diversos países, inclusive o Brasil, já exigem registros e controles mais completos.

> Qualquer empreendimento econômico apresenta dois objetivos fundamentais: o crescimento do seu patrimônio líquido e a manutenção de sua capacidade de arcar com as obrigações e responsabilidades assumidas. O primeiro destes objetivos é conhecido como rentabilidade e o segundo, como liquidez (DUBOIS, KULPA e SOUZA, 2009, p. 7).

Para algumas considerações se faz necessário abordar termos utilizados pelos profissionais da área de custos.

A gestão das empresas e os métodos contábeis exigiram que fossem criados conceitos específicos para cada termo, os quais são elencados abaixo (DUBOIS, KULPA E SOUZA, 2009):

- **Desembolso**: Extrair um montante do caixa para pagar algo que a empresa adquiriu, seja bem ou serviço. Dependendo da forma que foi contratado pode ocorrer antes, no ato ou após as aquisições.

- **Gasto**: Aquisição de um bem ou serviço que originará um desembolso da empresa. Concretizam-se quando os bens adquiridos passam a ser de propriedade da empresa, poderá ainda ocorrer de forma involuntária, como é o caso de perdas ou desperdícios. São classificados em: custo, despesa, investimento, perda e desperdício.

- **Investimento**: Todo gasto ocorrido na aquisição de bens que serão estocados pela empresa até o momento do seu consumo, e ainda, valores que a empresa gasta na aquisição de bens patrimoniais, como máquinas, equipamentos, instalações, entre outros. Estes sofrem depreciações, caracterizadas com a desvalorização pelo uso, obsolescência e outros motivos.

- **Custo**: Todo gasto que representa a aquisição de um ou mais bens ou serviços usados na produção de outros bens e/ou serviços. É inerente ao processo produtivo, visto que, o custo ocorre somente na atividade produtiva e sem os quais essa seria impossível. Dutra (2003 p. 33) afirma que custo é o valor aceito pelo comprador para adquirir um bem ou é a soma de todos os valores agregados ao bem desde sua aquisição, até que ele atinja o estágio de comercialização.

- **Despesa**: Gasto em que a empresa incorre para manter sua estrutura organizacional, visando obter receitas, mas não ligados à produção. São reconhecidas apenas no momento do seu uso, na ocorrência do fato gerador.

> As despesas se dividem em fixas e variáveis, sendo fixas as que apresentam o mesmo valor, qualquer que seja o volume de vendas da empresa. As despesas serão consideradas variáveis quando ocorrerem em função do volume de vendas (DUBOIS, KULPA E SOUZA 2009, p. 32).

- **Perda**: Todo gasto no qual a empresa incorre quando um bem ou serviço é consumido de forma anormal e involuntária às suas atividades, como por exemplo, inundações e incêndios.

- **Desperdício**: Gasto apresentado por não ocorrer o aproveitamento normal de todos os seus recursos.

- **Preço:** Valor estabelecido e aceito pelo vendedor para efetuar a transferência da propriedade de um bem, No preço pode estar ou não incluído, além do custo, o eventual lucro ou prejuízo.

- **Receita:** é o preço de venda de um bem multiplicado pela quantidade vendida. Numa empresa que comercializa vários bens é o somatório das multiplicações dos diferentes preços de vendas pelas respectivas quantidades vendidas de cada um deles.

- **Doação:** Gasto voluntário efetuado sem intenção de obtenção de receita e sem qualquer ligação com as atividades para as quais a empresa foi criada.

A figura abaixo representa as características de cada um dos termos usados nos estudos de custos:

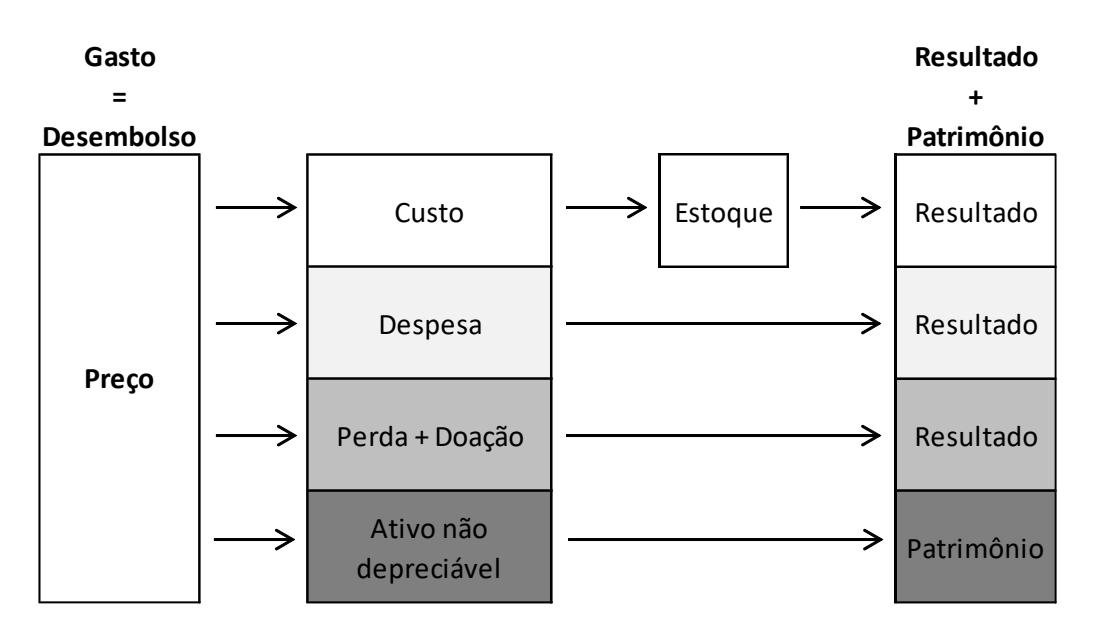

<span id="page-23-0"></span>FIGURA 4: CARACTERÍSTICAS DOS TERMOS USADOS EM CUSTOS FONTE: DUTRA, 2003, P. 34.

Para melhor entendimento, exemplificando, a matéria-prima no ato da venda é uma receita para o vendedor e um gasto para o comprador; um desembolso no ato do pagamento, que pode ser a vista ou a prazo; um custo no ato de sua aplicação na produção; e uma despesa no ato da venda do produto que ele integra. Já um serviço de consultoria jurídica prestado é uma receita para o prestador de serviço e um gasto para o adquirente deste; um desembolso no ato do pagamento; e uma despesa, levada para o resultado. Uma perda ou uma doação são gastos levados pra resultado sem passar por despesa. O gasto com a aquisição de uma obra de arte, por exemplo, não é levada para o resultado, permanece no patrimônio da entidade. Como vimos, o gasto é uma aplicação genérica de recursos, pode ou não tornar-se custo ou despesa, compõe o resultado, além de poder conter uma parcela a permanecer no patrimônio.

#### <span id="page-23-1"></span>3.2.6 Importância do Planejamento e Controle de Custos

Decisões podem ser melhoradas se as informações sobre as alternativas forem coletadas, disponibilizadas e analisadas pelos gestores. O processo de escolher entre alternativas competitivas é o que chamamos de tomada de decisão, esta função administrativa está entrelaçada com o planejamento e controle.

Planejamento é a formulação detalhada da ação para se realizar um fim em particular, requer o estabelecimento de objetivos e identificação de métodos para realizá-los.

Segundo Hansen e Mowen (2010 p. 39) controle é "o processo de monitorar a implementação de um plano e de tomar as ações corretivas como necessário". Geralmente, baseado no *feedback* (informação que pode ser usada para avaliar ou corrigir as etapas que estão sendo feitas para implementar um plano) um gestor pode decidir deixar a implementação seguir como está, tomar medidas corretivas ou replanejar para voltar o objetivo do plano inicial.

A seguir abordaremos mais sobre as classificações dos custos.

### <span id="page-24-0"></span>**4 CLASSIFICAÇÃO DOS CUSTOS**

Quanto aos produtos fabricados os custos poderão ser valorizados em função de medidas de consumo ou de forma arbitrária, como rateios e estimativas. Nesse caso os custos podem ser classificados em diretos e indiretos (DUBOIS, KULPA E SOUZA, 2009).

#### <span id="page-24-1"></span>4.1 CUSTOS DIRETOS

Os custos diretos (CD) podem ser apropriados de maneira objetiva aos produtos elaborados, porque há uma forma de medição clara de seu consumo durante a fabricação, por exemplo, matéria-prima por quilo e mão de obra direta pelo valor gasto com a hora de trabalho (DUBOIS, KULPA E SOUZA, 2009).

#### <span id="page-24-2"></span>4.2 CUSTOS INDIRETOS

Conforme indica o nome, os custos indiretos ou custos indiretos de fabricação (CIF) são custos apropriados aos produtos de forma indireta. Representam todos os custos que necessitam de alguns cálculos para serem distribuídos aos diferentes produtos fabricados pela empresa, pois são de difícil mensuração e apropriação a cada produto elaborado ou antieconômico fazê-lo. Como exemplo, podemos citar os salários dos chefes de supervisão de equipes de produção, materiais de pequeno valor, aluguel da fábrica, entre outros (DUBOIS, KULPA E SOUZA, 2009).

A classificação dos custos em função do volume de produção enfatizará quantidades elaboradas de cada um dos produtos. Subdividindo-se em (DUBOIS, KULPA E SOUZA, 2009):

#### <span id="page-25-0"></span>4.3 CUSTOS FIXOS

Os custos fixos (CF) são aqueles cujos valores não mudam, num intervalo relevante, em função do volume de produção da empresa. Tal intervalo é uma quantidade abaixo da qual a empresa não deseja produzir e acima da qual não apresenta capacidade produtiva suficiente. Como, por exemplo, depreciação, aluguel da fábrica, seguros da fábrica, entre outros (DUBOIS, KULPA E SOUZA, 2009).

#### <span id="page-25-1"></span>4.4 CUSTOS VARIÁVEIS

Os custos variáveis (CV) são os que sempre apresentarão algum grau de variação, ou seja, se alteram em função das quantidades produzidas. Por exemplo, matéria-prima consumida, horas extras na produção e mão de obra direta (DUBOIS, KULPA E SOUZA, 2009).

#### <span id="page-25-2"></span>4.5 CUSTO TOTAL

Segundo Dubois, Kulpa e Souza (2009, p. 30) o custo total (CT) "é o resultado do somatório dos custos fixos e variáveis da empresa ou dos custos diretos mais os custos indiretos de fabricação. Pode ser equacionado das seguintes maneiras":

$$
CT = CF + CV \text{ ou } CT = CD + CIF
$$

#### <span id="page-25-3"></span>4.6 CUSTOS MISTOS

Os custos mistos são aqueles que apresentam certa variação em função do nível de produção, porém, também têm uma parcela fixa, a qual independe de que haja produção, por exemplo, a taxa mínima cobrada pela concessionária de energia elétrica da fábrica, o custo mínimo do combustível para manter a caldeira aquecida, visto que essa não pode esfriar, além do seu custo que varia de acordo com a produção (DUBOIS, KULPA E SOUZA, 2009).

Alguns autores conceituam esses custos mistos como semivariáveis ou semifixos, todavia, há divergência de opiniões entre os autores e especialistas de custos (DUBOIS, KULPA E SOUZA, 2009; SANTOS, 2011 e CREPALDI, 2011).

<span id="page-26-0"></span>Segundo Dubois, Kulpa e Souza (2009, p. 33) "o custo unitário (Ca) é obtido dividindo-se o custo total pelas quantidades produzidas, sendo representado apela seguinte equação":

$$
Ca = CT + Q
$$

# <span id="page-26-1"></span>4.8 CUSTO DE PRODUÇÃO DO PERÍODO

Os custos de produção do período (CPP) são aos referentes ao processo produtivo ocorridos num determinado período de tempo. Para obtê-lo utiliza-se a fórmula (DUBOIS, KULPA E SOUZA, 2009):

$$
CPP = MD + MOD + CIF
$$

Onde:

- MD = Materiais diretos
- MOD = Mão de obra direta

#### <span id="page-26-2"></span>4.9 CUSTO INCORRIDO

Para Barbosa, Adollahyan, Dias e Longo (2011, p. 31) é o dinheiro que já foi investido no produto/projeto, em todo o ciclo de vida até o momento, e que estão fora do controle do gestor. Quando nos referimos a projetos, independentemente do que aconteça ao projeto, os custos incorridos não podem ser recuperados, nem afetarão os resultados futuros do projeto, pois comporão o custo real do projeto. Em casos de cancelamento do projeto, esses custos são considerados perdidos.

#### <span id="page-26-3"></span>4.10 CUSTO DE OPORTUNIDADE

Trata-se do custo da oportunidade de desistir de selecionar um produto/projeto em detrimento de outro, ou seja, o que a empresa deixará de obter como resultado devido ä sua escolha.

# <span id="page-26-4"></span>4.11 CUSTO DE MATERIAL

Material é o componente originário da natureza, que pode apresentar-se com um beneficiamento, e se transformará em outro bem diferente, pela ação da mão de obra e a utilização de insumos, após a elaboração no processo produtivo. Representam a maior parte do custo da produção, variando conforme o escopo do projeto; a concepção do seu custo unitário varia com o consumo e o preço.

### <span id="page-27-0"></span>4.12 CUSTO DE PESSOAL

Abrange todos os gastos despendidos com pessoal e pode ser atribuído direta, quando os recursos foram envolvidos diretamente na elaboração de determinado produto ou serviço, ou indiretamente, quando os recursos não estão envolvidos diretamente na elaboração de determinado produto ou serviço, ambos relacionados a determinado período. Além dos custos efetivos das horas de pessoal empregadas, somam-se os encargos sociais e trabalhistas, benefícios que compõem a remuneração do profissional, horas extras e eventuais adicionais, como por exemplo, o adicional noturno. Para uma orçamentação eficiente do custo de pessoal é necessário que o gestor conheça detalhadamente o contexto geral do projeto, condições de execução e a especificação da mão de obra do projeto.

Pode-se estimar o custo da mão de obra a partir de custo unitário, unidade de tempo, produtividade e um serviço qualquer:

#### Custo de mão de obra = Serviço Qualquer / Produtividade \* Unidade de Tempo

Utiliza-se este método quando não se tem o projeto detalhado. Chegando-se a um valor aproximado do quantitativo e do tipo do serviço.

#### <span id="page-27-1"></span>4.13 CUSTOS GERAIS

Basicamente, os custos não classificados como material ou pessoal, podem classificarse como gerais. Os custos gerais ocorridos nas áreas de fabricação são os classificados como fabris, e os não fabris são os que ocorrem nos departamentos de administração, de apoio e auxiliares da produção, além de serem indispensáveis ao funcionamento da atividade-fim da empresa.

#### <span id="page-27-2"></span>4.13.1 Critérios de Rateio

Rateio é uma divisão proporcional pelos valores de uma base. Para distribuir as parcelas do custo indireto a cada um dos produtos fabricados ou serviços executados é necessário efetuar o rateio.

Horngren, Foster e Datar (2.000) citam quatro critérios de rateio de custos indiretos dominantes, a saber:

- **a) Causa e efeito** utilização de variáveis que provocam o consumo dos recursos, ou seja, quanto maior o resultado obtido, maiores os recursos aplicados. Exemplo: parcela variável dos gastos com aluguel , em função do volume de vendas e na mesma proporção delas.
- **b) Benefícios recebidos** distribuição feita em função dos benefícios recebidos por unidade de acumulação de custos. Exemplo: aluguel mensal de um imóvel, que deve ser distribuído pela área real ocupada, independente do volume de atividade no período.
- **c) Equidade ou imparcialidade –** baseado na negociação entre parte interessadas e enfatiza o acordo, mais que os aspectos técnicos. Exemplo: quantidade de energia elétrica estabelecida por cada parte interessada para ser por ela consumida é alocada, independente do consumo do consumo real.
- **d) Capacidade de suportar –** os custos são alocados em função da capacidade de absorvê-los, quanto maior a margem de lucro ou preço de venda do objeto de custo, maior a parcela do custo atribuído.
- <span id="page-28-0"></span>4.13.2 Formas de Rateio
	- a) **Rateio direto** forma direta de segregar os recursos consumidos pelos objetos principais de custos em determinado estágio de sua ocorrência. O conjunto de custos das funções de apoio é distribuído às funções principais sem considerar os recursos consumidos entre si.
	- b) **Rateio em cascata** leva em consideração a transferência dos custos dos vários órgãos de apoio para os demais até acumulá-los nas funções principais.
	- c) **Rateio recíproco** considera a distribuição dos gastos dos serviços executados por cada órgão de apoio nos dois sentidos, cada um deles tanto pode ceder quanto receber recursos do outro.

d) **Outras formas de rateio** – podem ser utilizadas taxas predeterminadas de custos indiretos em função dos custos diretos, sua aplicação deve ser adotada após razoável período de utilização de uma das outras citadas. A técnica de cenários, que envolve toda a supervisão da empresa, é outra forma utilizada para definir percentuais de alocação dos custos dos órgãos de apoio aos órgãos principais.

#### <span id="page-29-0"></span>4.14 CUSTO PARA ANÁLISE DA MARGEM DE CONTRIBUIÇÃO

Para Perez, Oliveira e Costa (2006, p. 328) entende-se por margem de contribuição a diferença entre o preço de venda e a soma das despesas e custos variáveis de um produto ou serviço. Ou seja, margem de contribuição é igual a preço de venda menos (despesas mais custos variáveis).

Uma correta identificação e segregação dos gastos permitirão a obtenção e análise da margem de contribuição dos produtos, departamento, divisão, filial.

Quando analisamos a margem de contribuição por produto, conhecemos quais são os produtos mais lucrativos e os mais deficitários, qual o produto ou serviço prestado que mais contribui para a recuperação das despesas, custos fixos e para o lucro da empresa. Subsidiará informações quanto ao *mix* (conjunto de produtos) de produção e venda.

Não havendo limitação na capacidade produtiva, o produto mais rentável é o que apresentar maior margem de contribuição por unidade. Quando houver qualquer restrição ao uso dos fatores produtivos, há necessidade de analisar a chamada margem de contribuição por fator limitativo da produção.

#### <span id="page-29-1"></span>4.15 CUSTOS NAS EMPRESAS PRESTADORAS DE SERVIÇOS

Grande parte dos conceitos de custos e análises válidos para uma indústria também são verdadeiros para as prestadoras de serviços. Ferramentas da Contabilidade Gerencial, tais como, orçamentos, custo-padrão, custeio direto, custeio por atividades, apuração das margens de contribuição, análise do ponto de equilíbrio, capacidade ociosa, podem ser aplicáveis nas prestadoras de serviços.

O registro e o controle por centros de custos podem ser viáveis para fins gerenciais e apuração de desempenho. Boa parte das prestadoras de serviços trabalha sob encomenda, portanto, a maioria deve utilizar-se das ordens de serviços para controle e apuração das receitas e dos custos. São prestados serviços sob a característica de produção contínua ou por processo, como as escolas por exemplo.

A maioria das prestadoras de serviços não mantém estoques de matérias-primas e produtos acabados, mas podem ocorrer casos de serviços em andamento, como nas empresas de consultoria.

Quase sempre, os investimentos em instalações e equipamentos produtivos são insignificantes nas prestadoras de serviços. Sendo a mão de obra, geralmente especializada, o custo mais representativo nas atividades de prestação de serviços.

O custo da prestação de serviços, além de ser composto pelo custo dos salários, encargos e benefícios, é acrescido dos custos indiretos de recursos humanos, administração, etc. Os custos indiretos dos projetos podem ser apropriados proporcionalmente à quantidade de horas produtivas.

O sistema de custeio ABC é uma ferramenta que permite melhor visualização dos gastos, ao analisar as atividades executadas para a prestação dos serviços e estabelecer suas relações com o objeto do custo. Ao assinalar as causas que levam ao surgimento dos custos, essa metodologia permite a possibilidade de exercer uma ação de controle dos gastos mais eficaz e eficiente. Para tanto, é necessário realizar o levantamento dos direcionadores de custos das atividades relevantes. Exemplo:

Para atividade de emissão de relatórios o direcionador de custos pode ser o tempo para processamento e emissão de relatórios.

#### <span id="page-30-0"></span>**5 MÉTODOS DE CUSTEIO**

De acordo com Dubois, Kulpa e Souza (2009, p. 128) "segundo alguns dicionários da Língua Portuguesa, custeio é o ato ou o efeito de custear. Assim sendo, pode-se condicionar o termo custeio a uma forma de apropriar custos".

Os métodos de custeio têm o objetivo de determinar o custo unitário de cada bem ou serviço produzido por uma empresa. Para tanto, eles partem das configurações dos custos diretos e indiretos. Procuram atribuir os gastos apresentados pela organização para cada um dos bens ou serviços produzidos, cada um deles adota uma sistemática diferente (DUBOIS, KULPA E SOUZA, 2009).

Dubois, Kulpa e Souza (2009, p. 14) descrevem: "para efetuar o custeio de seus produtos as empresas utilizam alguns métodos, dentre eles destacam-se: Custeio por Absorção, Custeio Variável, Custeio Padrão e Custeio ABC".

#### <span id="page-31-0"></span>5.1 CUSTEIO POR ABSORÇÃO

Para Dubois, Kulpa e Souza (2009, p. 128) o método de custeio por absorção "consiste na alocação de todos os custos, sejam diretos, isto é, próprios do produto, ou indiretos, aqueles que auxiliam a produção". Os gastos não fabris (despesas) são excluídos.

No custeio por absorção os custos de cada fase de produção, ou seja, todos os gastos que participam da elaboração dos produtos fabricados deverão ser absorvidos.

Crepaldi (2011, p. 82) afirma: a distinção principal no custeio por absorção é entre custos e despesas, essa separação é importante porque as despesas são jogadas contra o resultado do período, enquanto somente os custos relativos aos produtos vendidos terão idêntico tratamento. Os custos referentes a produtos em elaboração e aos produtos acabados não vendidos estarão ativados nos estoques desses produtos.

Baseado em conteúdo da disciplina de Custos, transmitido em aula durante o quinto período acadêmico do Curso de Ciências Contábeis da Faculdade UniBrasil, devem integrar o custo dos bens ou serviços vendidos:

- a) O custo de aquisição de matérias-primas e quaisquer outros bens ou serviços aplicados ou consumidos na produção;
- b) O custo de pessoal, inclusive da supervisão direta, manutenção e guarda das instalações;
- c) Custos de locação, manutenção, reparo e encargos de depreciação dos bens aplicados na produção;
- d) Os encargos de amortização diretamente relacionados com a produção;
- e) Os encargos de exaustão dos recursos naturais utilizados na produção.

É o método de custeio aceito pela Contabilidade Financeira que atende aos princípios contábeis, é o único método válido para fins de obtenção do Quadro Demonstrativo de Resultados dos exercícios fiscais. Neste método podem-se apurar os saldos dos estoques, o custo da produção vendida (CPV), além de demonstrar a situação patrimonial do Balanço.

Dubois, Kulpa e Souza (2009, p. 129) destacam algumas premissas básicas desse método:

- 1ª) Distinção entre Custos, Despesas e Perdas: importante obter apenas o que se gastou para a produção, não incluindo os gastos com despesas e perdas. Sendo as despesas gastos que auxiliam nas vendas e as perdas reduzem o patrimônio.
- 2ª) Apropriação dos custos diretos e indiretos à produção realizada num período de tempo: importante observar o princípio da competência para os custos indiretos. Sendo os custos diretos próprios do produto e os indiretos da estrutura produtiva.
- 3ª) Apuração do Custo da Produção do Período (CPP): obtido após a apuração dos valores por produto.
- 4ª) Apuração do Custo Unitário de Produção: obtido pela divisão do CPP de cada produto pelas quantidades produzidas durante o período.
- 5ª) Apuração dos Produtos Vendidos (CPV) e dos Estoques Finais: respectivamente, obtido pela multiplicação de cada custo unitário pelas quantidades vendidas, e pela multiplicação de cada custo unitário pelas quantidades em estoque de cada bem.
- 6ª) Apuração do Resultado do Período: conforme Quadro de Resultado do Período e do Lucro Líquido, abaixo:

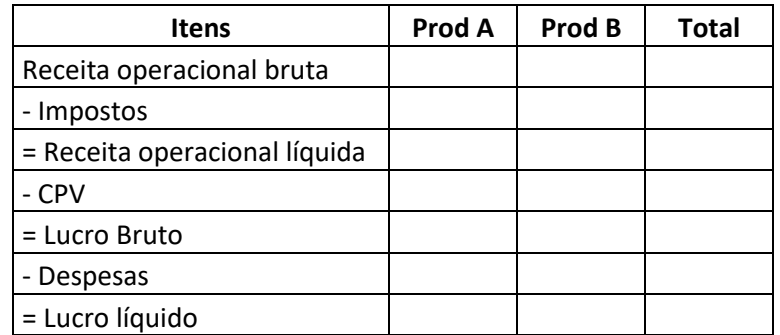

<span id="page-32-0"></span>TABELA 1 – QUADRO DE RESULTADOS NO CUSTEIO POR ABSORÇÃO NOTA: EXTRAÍDO DO LIVRO GESTÃO DE CUSTOS E FORMAÇÃO DO PREÇO DE VENDA, DUBOIS, KULPA E SOUZA, 2009.

Dubois, Kulpa e Souza (2009, p. 133) ressalta que, "o custeio por absorção (incluindo os custos indiretos sob o processo de rateio) produz insegurança e dificuldade no manuseio dos dados contábeis para fins decisoriais".

Esse método incorpora todos os tipos de custos aos produtos, possibilita a extração do custo unitário de cada um deles. Baseado no Custo Total possibilita a formação do preço de venda de cada produto a partir do seu custo (DUBOIS, KULPA E SOUZA, 2009).

#### <span id="page-33-0"></span>5.2 CUSTEIO VARIÁVEL

Alguns autores referem-se a este método como custeio direto ou gerencial. De acordo com Dubois, Kulpa e Souza (2009, p. 133) o método de custeio variável pode ser definido como "aquele no qual os custos fixos são alocados aos resultados como se fossem despesas (independentemente do volume de produção da empresa)", os custos e despesas variáveis são fundamentais para se obter a margem de contribuição (preço de venda – custos e despesas variáveis). Cabendo aos produtos somente os elementos variáveis.

Serão apropriados à produção os custos variáveis, eles são os responsáveis diretos pela produção e venda dos bens e serviços, e as despesas variáveis, elas são as que apresentam variação em função do volume de vendas. Este método considera como custos apenas os elementos variáveis, deixando os fixos a serem incorporados posteriormente. Os custos fixos ocorrem mesmo que não haja quantidade produzida no período de tempo analisado, eles são considerados como se fossem despesas, que deverão ser pagas por uma margem de contribuição gerada pelos produtos vendidos. Tanto os custos fixos quanto as despesas fixas serão atribuídos a todos os bens produzidos pela empresa (DUBOIS, KULPA E SOUZA, 2009).

Segundo BRUNI (2011, p. 163) o método de custeio variável "não apresenta características de rateio, a partir da margem de contribuição, os gastos e demais cálculos serão apropriados ao valor total dos bens produzidos e vendidos pela empresa". Um determinado produto pode apresentar margem de contribuição maior de que outro, proporcionando às empresas tomadas de decisão quanto à forma de participar no mercado e alterações quanto à participação de cada produto elaborado.

Quadro de resultados no método de custeio variável:

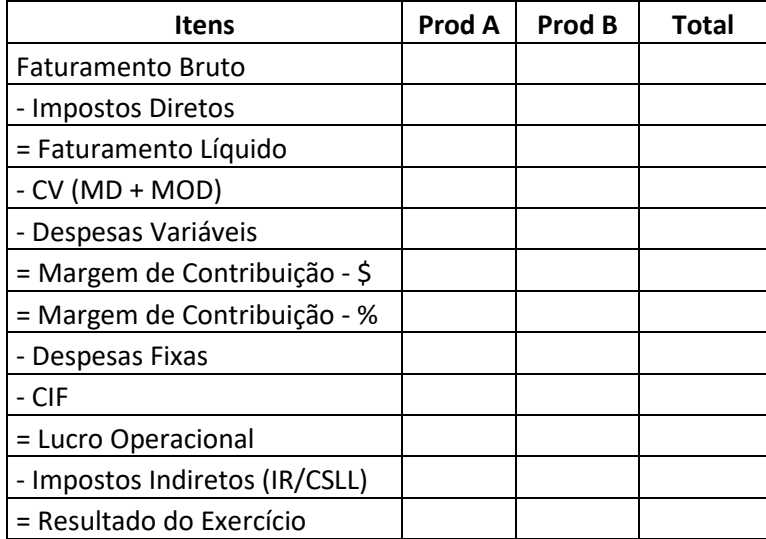

<span id="page-34-0"></span> TABELA 2 – QUADRO DE RESULTADOS NO CUSTEIO VARIÁVEL NOTA: EXTRAÍDO DO LIVRO GESTÃO DE CUSTOS E FORMAÇÃO DO PREÇO DE VENDA, DUBOIS, KULPA E SOUZA, 2009.

Para Dubois, Kulpa e Souza (2009, p. 134) "o custeio variável serve como instrumento de gerência, visto que fere os princípios contábeis da Realização, Competência e Confrontação", devido aos custos fixos serem reconhecidos como despesas, mesmo que nem todos os produtos fabricados tenham sido vendidos. Nele, a diferença entre receita líquida e os gastos variáveis produzirá a margem de contribuição, deduzindo as despesas e custos fixos desta, obtém-se o lucro operacional líquido.

# <span id="page-34-1"></span>5.3 ANÁLISE DE CUSTO-VOLUME-LUCRO

De acordo com Dubois, Kulpa e Souza (2009, p. 177) a análise custo-volume-lucro, também denominada CVL, "é um instrumento de planejamento que permite estudar e analisar a relação entre receitas totais, custos e despesas".

Conforme conteúdo da disciplina de Custos, transmitido em aula durante o quinto período acadêmico do Curso de Ciências Contábeis da Faculdade UniBrasil, o estudo da CVL proporciona respostas às questões relacionadas ao que acontecerá com o lucro da empresa se ocorrer:

- a) Aumento ou diminuição do custo fixo ou variável;
- b) Aumento ou diminuição do volume de vendas;

c) Redução ou migração dos preços de venda.

E ainda, podemos estabelecer uma relação da análise entre:

- Custo => Margem de Contribuição;
- Volume => Ponto de Equilíbrio;
- Lucro => Margem de Segurança.

### <span id="page-35-0"></span>5.4 CUSTEIO PADRÃO

Segundo Bruni e Famá (2011, p. 129) "o custo-padrão consiste em técnica de fixar previamente preços para cada produto que a empresa fabrica".

Entre os principais motivos para utilizar o custo-padrão está no uso gerencial das informações ou nos processos de encerramentos mensais. Esse método de custeio não é aceito para avaliação de estoques na data de balanço, com exceção de quando a diferença for irrelevante. É estabelecido criteriosamente, representa o que cada produto deveria custar em condições normais de eficiência, seu objetivo principal é o controle de custos, baseado em metas prefixadas, possibilita comparações entre o realizado em relação ao previsto e analisar as variações, bem como identificar as causas do desvio, adotar medidas corretivas e preventivas de erros (BRUNI E FAMÁ, 2011).

# <span id="page-35-1"></span>5.5 CUSTEIO BASEADO EM ATIVIDADES (ACTIVITY BASED COSTING - ABC)

O sistema de custeio para fins gerenciais disponibiliza ferramentas essenciais para a tomada de decisões operacionais e estratégicas. Diante das mudanças e os novos desafios enfrentados pelas empresas, com crescente avanço tecnológico e metodológico, houve aumento da competitividade, desencadeando a necessidade do aumento da qualidade, da economia do tempo e da redução dos custos. Em decorrência deste avanço o controle dos custos indiretos é responsável por evitar a perda de espaço no mercado concorrencial. Foi em virtude dessa problemática que nasceu um método de gerenciamento empresarial o custeio ABC (Activity Based Costing). Este método possui características e fundamentação suficiente para marcar uma evolução na gestão dos custos das organizações empresariais (CREPALDI, 2011).

A premissa desse método são as atividades, e não os produtos que provocam o consumo de recursos. Esse método assemelha-se ao método de custeio por absorção. A diferença é que o método ABC utiliza direcionadores e o método por absorção à departamentalização.
No sistema ABC, os custos são investigados, relacionando-os com as atividades que o produto ou serviço demanda para sua confecção. Com isso este método tem a característica de avaliar com menor risco de erro as atividades desenvolvidas em uma empresa, utilizando direcionadores para atribuir os gastos indiretos de uma forma mais realista. (DUBOIS; KULPA; SOUZA, 2009).

Diante disso percebe-se que este sistema de custeio alcança eficácia no controle dos custos. Como descrevem Alex; Luciana e Luiz Érico (DUBOIS; KULPA; SOUZA, 2009).

> O ABC tem por objetivo estabelecer meios de relacionar os custos indiretos fixos com as atividades. Com as relações estabelecidas, é possível atribuir-se mais diretamente os custos indiretos fixos aos produtos e serviços, reduzindo as necessidades de rateios. Alguns autores e administradores de custos preferem o método ABC, afirmando que ele é capaz de dotar a gestão empresarial de meios de controle e de analise de rentabilidade muito mais poderosos (DUBOIS; KULPA; SOUZA, 2009).

Segundo Crepaldi (2004), os principais motivos que levam a implantação de um sistema de gerenciamento, com base nas atividades ABC estão relacionados com a facilidade e precisão que a empresa terá para: Apurar e controlar seus custos indiretos; identificar falhas internas e externas do processo produtivo; levantar informações que permitam eliminar desperdícios; eliminar ou reduzir atividades que não agregam valor ao produto; identificar produtos e clientes mais lucrativos; entre outras informações que permitem melhor utilização dos recursos e maximização dos lucros.

O sistema de custeio ABC utiliza direcionadores de recursos que demonstram como uma atividade consome certo recurso e o quanto cada um deles é consumido para desempenhar certa atividade. Demonstrando como são utilizados os direcionadores.

> Quanto aos direcionadores de atividades, estes têm origem nas causas. As causas provocam o desenvolvimento de atividades. Por seu lado, as atividades utilizam recursos (materiais e processos) que, em função das quantidades de uso, são fundamentados como direcionadores de custos. A quantificação dos direcionadores de custos chama-se direcionador de atividades. Todavia, o direcionador de atividades é um elemento que serve para medir a quantidade de uma atividade que é utilizada por um objeto de custo, isto é, qual a quantidade de uma atividade é necessária para gerar um produto ou serviço (DUBOIS; KULPA; SOUZA, 2009).

Para Crepaldi (2004), os recursos correspondem aos fatores produtivos que serão consumidos pelas atividades. A atividade seria a combinação de recursos humanos, materiais, tecnológicos e financeiros necessários para produzirem bens ou serviços.

Na operacionalização do ABC é utilizada pela elaboração de um fluxograma que indica todas as atividades relevantes envolvidas no processo e geradoras de custos. O gerador dos custos representa ¨quanto¨ cada unidade de produto ou serviços consumiu por atividades (DUBOIS; KULPA; SOUZA, 2009).

Segundo Crepaldi (2004) o custeamento por atividades ABC caracteriza-se por rastrear os custos, sejam eles fixos ou variáveis, no intuito de eliminar o máximo possível os custos indiretos através de meios que identificam os recursos consumidos pelas atividades.

Apesar de ser um método eficaz, para ser colocado em prática exige um sacrifício financeiro por parte da empresa que nem sempre o torna viável. As limitações estão nos elevados custos administrativas e na dificuldade de alocar nos direcionadores todos os custos indiretos (DUBOIS; KULPA; SOUZA, 2009).

Dessa forma percebe-se que apesar do ABC ser o método de custeio ideal para qualquer empresa, a utilização dele pode demandar um alto custo. Sendo assim para ser adotado deve ser feito uma análise do custo benefício para verificar a viabilidade.

Todos os sistemas de custeio apresentados possuem vantagens e desvantagens que devem ser avaliadas de acordo com a necessidade da empresa que o utilizará, Todavia, devem ser adequados à realidade da empresa, de forma que os dados fornecidos sejam mais confiáveis e possibilitem a melhora no processo de tomada de decisão da empresa.

### **6 FORMAÇÃO DE PREÇOS**

Para alguns autores a formação de preços é a arte do negócio, ainda que o sucesso do negócio não seja consequência direta da decisão acerca dos preços. Um preço equivocado de um produto ou serviço certamente prejudicará a empresa e poderá comprometer sua continuidade (BRUNI E FAMÁ, 2011).

Em afirmação Bruni e Famá (2011, p. 266) relatam os principais objetivos relacionados ao processo de formação de preços:

- proporcionar, a longo prazo, o maior lucro possível;

- permitir a maximização lucrativa da participação de mercado;

- maximizar a capacidade produtiva, evitando a ociosidade e desperdícios operacionais;

- maximizar o capital empregado para perpetuar os negócios de modo auto-sustentado.

Do ponto de vista da Ciência Econômica, a formação dos preços dos bens e serviços ocorre a partir das leis da oferta e da procura. Todavia, além das leis que regem o mercado, o empresário ofertante deverá considerar que seus gastos deverão ser superados pelas receitas (DUBOIS, KULPA E SOUZA, 2009).

# 6.1 PREÇO E VALOR

Para um detalhamento da formação de preços é importante diferenciar preço e valor. De acordo com Dubois, Kulpa e Souza (2009, p. 221) "os preços são os recursos contábeis que indicam e ajudam a controlar a eficiência dos bens e serviços fabricados" de modo que, refletirão um resultado da própria eficiência de produção das empresas. O preço é a expressão quantitativa do valor de um bem ou serviço. O valor de um bem dependerá do grau de utilidade que ele terá para seus consumidores (DUBOIS, KULPA E SOUZA, 2009).

# 6.2 FATORES ASSOCIADOS AOS PROCESSOS DE FORMAÇÃO DE PREÇOS

Segundo Bruni e Famá (2011, p. 291) "a tarefa de determinar preços de venda é influenciada por múltiplos fatores relativos aos custos ou aos valores percebidos". Alguns dos principais fatores associados ao processo de formação de preços são (BRUNI E FAMÁ, 2011):

- a) Capacidade e disponibilidade de pagar do consumidor;
- b) Qualidade/tecnologia do produto em relação às necessidades do mercado consumidor;
- c) Existência de produtos substitutos a preços mais vantajosos;
- d) Demanda esperada do produto;
- e) Níveis de produção e/ou vendas em que se pretende ou que se pode operar;
- f) Mercado de atuação do produto;
- g) Controle de preços impostos por órgãos governamentais;
- h) Custos e despesas de fabricar, administrar e comercializar o produto;
- i) Ganhos e perdas de gerir o produto.

### 6.3 FATORES QUE CONTRIBUEM PARA FORMAÇÃO DO PREÇO DE VENDA

Conforme Dubois, Kulpa e Souza (2009, p. 221) há alguns fatores que contribuem para a formação dos preços finais das empresas, abaixo citados:

- Os impostos e o faturamento líquido

O Brasil pertence à gama dos países que praticam as maiores cargas tributárias do planeta, muito próxima de 40% do seu Produto Interno Bruto. Portanto é importantíssimo que o empreendedor deva formar os preços de venda de bens e serviços levando em consideração os tributos que ele deverá arrecadar para o governo. O que não pode deixar de ser lembrado é que os impostos diretos deverão

ser recolhidos ao governo, e com isso, as empresas somente poderão contar com os valores de suas vendas líquidas, ou seja, o seu faturamento líquido (DUBOIS, KULPA E SOUZA, 2009, p. 223).

Devem-se considerar os impostos diretos e indiretos e o faturamento líquido para a formação do preço de venda mais assertivo.

#### **- Custos**

Os custos que a empresa incorrerá durante o processo de fabricação e comercialização de seus produtos deverão compor a formação do preço de venda, sendo esses um dos fatores de grande importância, visto que não é viável as empresas venderem um bem abaixo do seu custo, podendo correr o risco de falir (DUBOIS, KULPA E SOUZA, 2009).

#### **- Despesas**

Uma vez que as despesas fazem parte dos gastos empresariais deverão ser consideradas na formulação do preço de venda. (DUBOIS, KULPA E SOUZA, 2009).

# **- Imposto de Renda**

Toda atividade que gera um lucro operacional é tributada pelo Imposto de Renda, existindo várias alíquotas, as quais dependem do nível do Lucro Operacional, por isso, deverão ser considerados na formulação do preço de venda (DUBOIS, KULPA E SOUZA, 2009).

Para fixar preços de venda para os produtos com base científica, não apenas de forma intuitiva, deve-se utilizar métodos de custeio mais abrangentes e elaborados.

Segundo Crepaldi (2011, p. 391) a fórmula básica do preço de vendas de produtos é:

$$
Preço de Venda (PV) = \frac{Custo de Produção}{100\% - (\% CVV + \% Lucro)}
$$

Sendo:

- Custo de Produção (CP) = Custo com material direto (CMD) + Custo fixo unitário (CFU)
- Custo Variável de Vendas = CVV

#### **7 MARKUP**

De acordo com a afirmação de Dubois, Kulpa e Souza (2009, p. 228) o markup "é um dos métodos mais simples para a determinação dos preços dos produtos fabricados pelas empresas. Consiste em adicionar certa margem de lucro aos custos do produto fabricado ou aos serviços prestados. Assim":

*Markup* = % desejado X Custo unitário (Ca)

Normalmente, esta margem do lucro é representada por um percentual que, ao ser adicionado aos custos totais do produto, deverá propiciar um preço de venda que dará sustentação para a empresa cobrir todas as suas despesas, além de permitir que a mesma obtenha um valor satisfatório de lucro. Por este motivo, a tradução mais corriqueira ao termo *markup* é sobre-preço ou preço acima (DUBOIS, KULPA E SOUZA, 2009, p. 228).

Chega-se a seguinte equação:

$$
Preço de Venda = Ca + markup
$$

Onde o *markup* deverá refletir um percentual sobre o Ca que cubra os custos e propicie lucro a empresa, de forma a aplicar a equação (DUBOIS, KULPA E SOUZA, 2009):

$$
Preço de Venda = Ca + percentual do Ca
$$

### 7.1 APLICAÇÃO DE MARKUPS

Segundo Bruni e Famá (2011, p. 281) "genericamente, o *markup* pode ser empregado de diferentes formas: sobre o custo variável, sobre os gastos variáveis e sobre os gastos integrais, conforme abaixo":

- Gastos (custos e despesas) = *G*
- Impostos em percentuais sobre o preço de venda = *I X P*
- Lucro em percentual do preço de venda = *L X P*
- Preço de Venda = *P*

Desta forma, o valor algébrico do *markup* pode ser deduzido da seguinte equação (BRUNI E FAMÁ, 2011):

$$
G + I \, X \, P + L \, X \, P = P
$$

Colocando o preço em evidência essa equação ficará (BRUNI E FAMÁ, 2011):

$$
PX[1-(I+L)]=G
$$

### 7.2 MARKUP SOBRE O CUSTO VARIÁVEL

No custeio variável, o *markup* tem a finalidade de cobrir contas não consideradas no custo, como os impostos sobre vendas, as taxas variáveis sobre vendas, as despesas administrativas fixas, as despesas de vendas fixas, os custos indiretos de produção fixos (dependendo da situação de custeio) e, o lucro desejado pela empresa (BRUNI E FAMÁ, 2011).

Segundo Bruni e Famá (2011, p. 282) o *markup* pode ser calculado de duas formas: "multiplicador, representa por quanto devem ser multiplicados os custos variáveis para se obter o preço de venda; e divisor, representa percentualmente o custo variável em relação ao preço de venda". Desta forma, as fórmulas a serem aplicadas, serão:

Multiplicador: 
$$
Markup = \frac{Preço de Venda}{\text{Custo Variável}}
$$
 ou  $Markup = \frac{1}{1-\text{Soma Taxas Percentuais}}$   
Divisor:  $Markup = \frac{\text{Custo Variável}}{\text{Preço de Venda}}$  ou  $Markup = 1 - \text{Soma Taxas Percentuais}$ 

Onde:

Soma Taxas Percentuais = soma de valores expressos em percentuais que influenciam no processo de formação de preços.

> A principal razão da aplicação do *markup* decorre do fato de possibilitar uma grande simplificação do processo de formação dos preços – já que custos fixos e gastos incorporados diretamente no percentual do markup, não precisando ser apurados individualmente por produto ou serviço comercializado (BRUNI E FAMÁ, 2011, p. 284).

# 7.3 MARKUP NAS EMPRESAS PRESTADORAS DE SERVIÇOS

O conceito de Markup é bastante utilizado nas empresas prestadoras de serviços, além de ser aplicável sobre o custo variável, pode ser aplicado sobre o gasto variável e sobre o gasto integral. A limitação do markup é não contemplar as despesas e impostos que incidirão sobre o preço de venda, além do método não fornecer uma indicação do valor bruto que a empresa deseja obter (DUBOIS, KULPA E SOUZA, 2009; BRUNI E FAMÁ, 2011).

Para obter o Markup, supondo um preço de R\$ 100,00, subtrair-se-á todos os percentuais que participam da formação do preço (PIS/COFINS, ICMS, Comissões, Despesas Administrativas e Financeiras, Despesas Fixas de Vendas, Custos Indiretos de Fabricação – considerando-os como fixos, e o Lucro desejado), a empresa encontraria o custo variável;

desta forma, o Markup divisor seria os custos variáveis menos o preço de venda e o Markup multiplicador seria igual a 100%/custo variável (BRUNI E FAMÁ, 2011). Dividindo os Custos Totais pelo *Markup Divisor*, obteremos o preço de venda*.*

# **8 SISTEMAS DE APURAÇÃO DE CUSTOS**

Os principais fatores determinantes do sistema de apuração de custos mais adequado para ser utilizado são a estrutura adotada pelas empresas para a elaboração de bens/serviços e para a sua comercialização, além da forma que são oferecidos aos clientes. Os tipos existentes são:

**a) Por produto –** utilizado em empresas que produzem diferentes tipos de bens independente da encomenda do cliente, produção é inicialmente destinada para estoque, posteriormente comercializada. Normalmente trata-se de produtos padronizados, produzidos em grande quantidade.

**b) Por ordem de produção –** também utilizado nas empresas que produzem sob encomenda do cliente. O conjunto de itens que podem compor uma ordem de produção tem especificações bem definidas pelo cliente, ou seja, o produto final já está comercializado antes de ser fabricado. A acumulação de custos é feita sobre cada ordem de produção.

**c) Por ordem de serviço –** possui as mesmas características do anterior, a principal diferença é o fornecimento do material pelo cliente, quando se tratar de um bem tangível que será transformado. Utilizado em empresas que não transformam bens, e o uso do material restringe-se aos auxiliares.

**d) Por processo –** usado nas empresas cujo sistema de produção necessita que os produtos passem por setores independentes de produção até chegar ao estado de produto acabado. Existem vários tipos de processo produtivo, podem ser distinguidos como sequenciais: o produto é continuamente transferido de um processo para outro, até o último, quando é considerado produto acabado e transferido para o depósito; paralelo: mais de um produto é elaborado por meio de uma ou mais de uma fase de processos independentes, que podem ser operadas simultaneamente ou não; seletivo: existem fases para vários produtos sem que todos os produtos passem por todas as fases.

### **9 GESTÃO DE CUSTOS EM PROJETOS**

O ambiente econômico atual criou a necessidade de uma reestruturação da gestão de custos. A pressão competitiva, o crescimento do setor de serviços e os avanços tecnológicos e de manufatura provocaram mudanças na economia e na maneira de operar os negócios. Essas mudanças iniciaram o desenvolvimento de práticas inovadoras, relevantes para a gestão de custos.

Cada vez mais frequentes, as contribuições das reduções de custos por vezes são superiores ao equivalente aumento das receitas, interferindo nos resultados dos balanços das empresas e também influenciam no quanto será gasto com projetos pelas empresas.

Segundo Kerzner (2003, p. 35), a participação, desde o início do processo de planejamento, dos representantes de cada área envolvida no projeto é imperativa. Pois, conhecem os detalhes das suas atividades, podendo definir mais de uma alternativa para a execução, facilitando a escolha pela melhor estimativa de custos.

A determinação dos gastos necessários para a realização de todas as atividades de um projeto é definida como orçamento, sendo que esses gastos precisam ser quantificados.

Em geral, a análise de custos é expressa em unidade monetária, mas pode ser expressa em outras unidades, como homens-horas reais de trabalho.

# 9.1 PLANEJAMENTO DA GESTÃO DE CUSTOS

O planejamento da gestão de custos no projeto é o processo que estabelece políticas, procedimentos e documentação, visa gerar o Plano de Gerenciamento de Custo, definindo como serão estimados, controlados e monitorados no transcorrer do projeto, é composto de três processos:

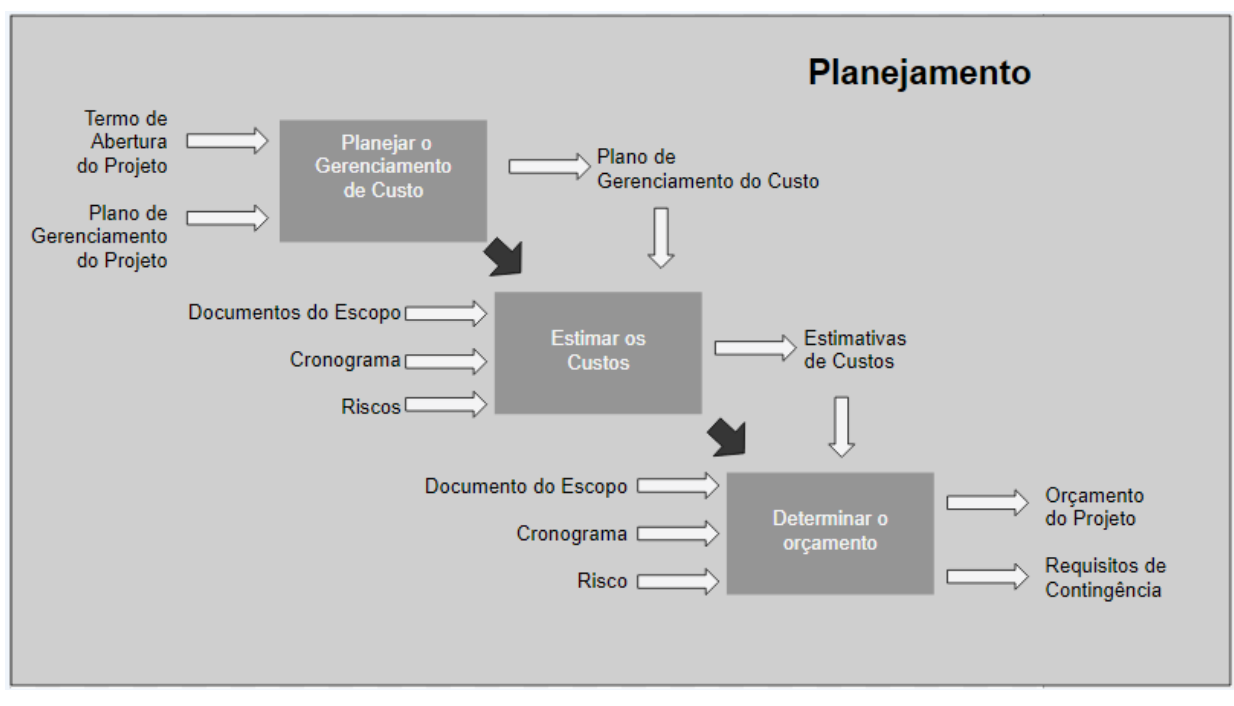

FIGURA 5: PROCESSOS DO PLANEJAMENTO DO GERENCIAMENTO DE CUSTOS FONTE: TERRIBILI, 2014, P.14.

1 - Planejar o gerenciamento de custos: gera o plano de gerenciamento de custos, definir como planejar, gerenciar, despender e controlar os custos no projeto. Dele resultam o Termo de Abertura do Projeto, o Plano de Gerenciamento do Projeto, os sistemas de informações, ferramentas, técnicas e procedimentos usados pela organização.

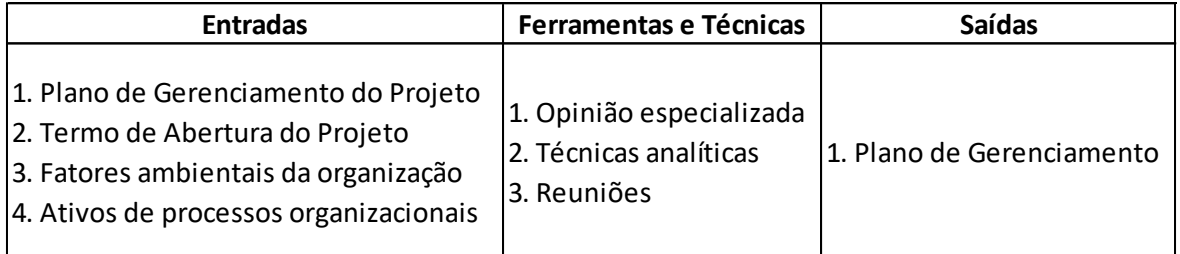

TABELA 3 - PLANEJAR O GERENCIAMENTO DE CUSTOS FONTE: ADAPTADO PMI®, 2013, P.195.

2 - Estimar os custos: desenvolve as estimativas dos recursos monetários necessários para executar as atividades do projeto. Dele resultam as estimativas de custos. Além do escopo total do projeto e do cronograma, um dos documentos de entrada desta fase é a relação de riscos, pois as ações para mitigar precisam ser consideradas e custeadas.

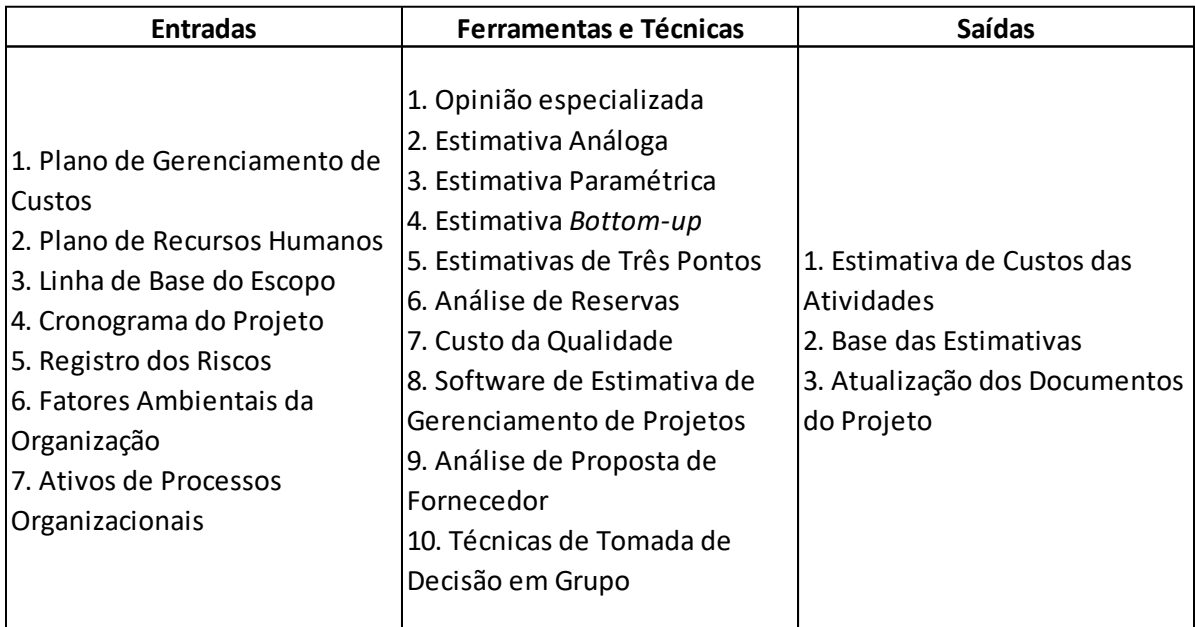

TABELA 4 - ESTIMAR OS CUSTOS FONTE: ADAPTADO PMI®, 2013, P.200.

3 - Determinar o orçamento: como o próprio nome diz, determina o orçamento do projeto, agregando as estimativas de custos das atividades, das aquisições, a Reserva de Contingência e a Gerencial.

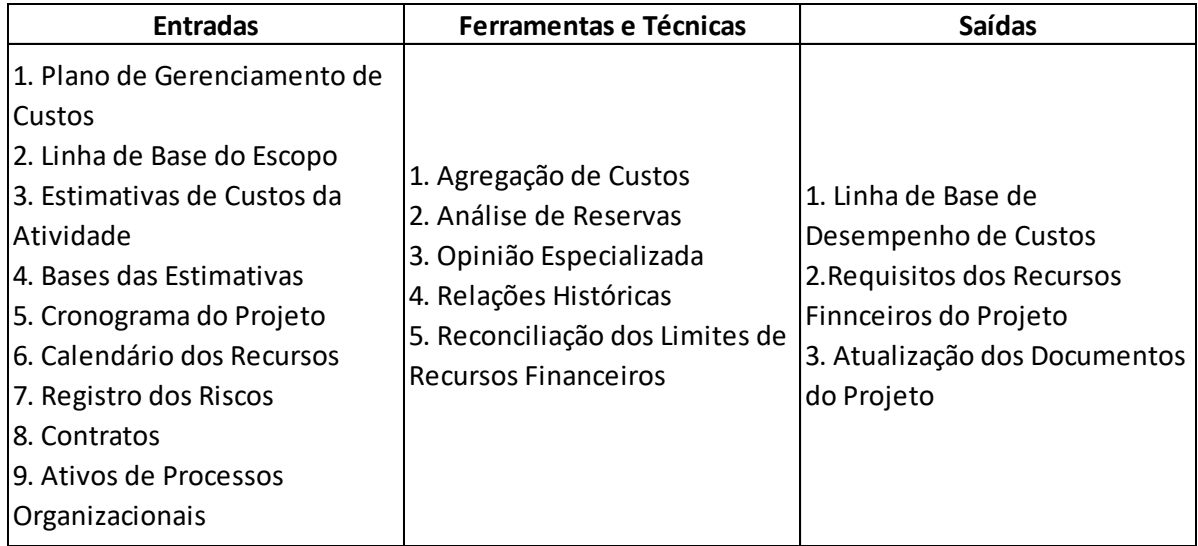

TABELA 5 *-* DETERMINAR O ORÇAMENTO FONTE: ADAPTADO PMI®, 2013, P.208.

Das ferramentas e técnicas desse processo, no item "análise de reservas" constam dois tipos de provisões: Reserva de Contingência, para atender planos de respostas e ações mitigadoras desenvolvidas para riscos identificados e aceitos no projeto; e Reserva Gerencial,

é um montante reservado para mudanças não planejadas no escopo e nos custos, abaixo ilustração dos conceitos de orçamento de um produto e seus componentes.

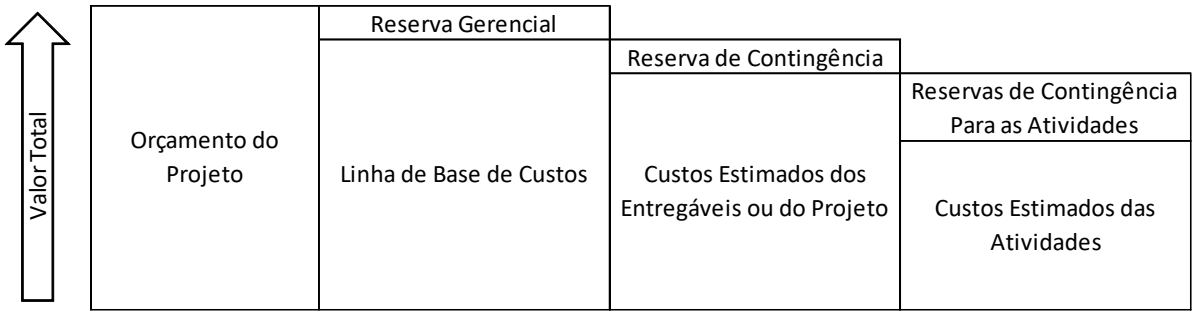

FIGURA 6: COMPONENTES DO ORÇAMENTO DE UM PROJETO FONTE: ADAPTADO PMI®, 2013, P.213.

Das saídas desse processo, tem-se a linha de base de custos do projeto, sobre a qul será efetuada a medição de desempenho de custos e os requisitos dos recursos financeiros, que inclui a Reserva Gerencial, com detalhamento na linha do tempo, possibilitando a elaboração do cronograma de desembolso do projeto.

# 9.2 MONITORAMENTO E CONTROLE DE CUSTOS

Conforme comentamos anteriormente, a saída mais importante dos processos de planejamento é o "Orçamento aprovado do Projeto", quando confrontada com o trabalho realizado do projeto em andamento ou concluído, permite medir o desempenho de custos do projeto.

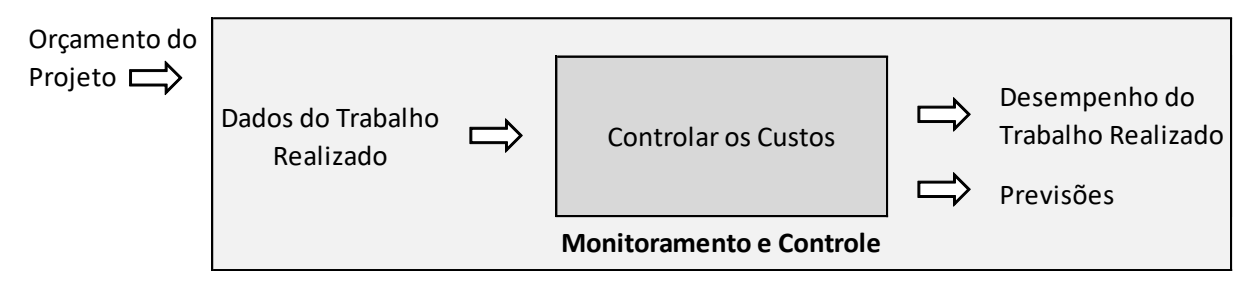

FIGURA 7:INTEGRAÇÃO PLANEJAMENTO COM MONITORAMENTO E CONTROLE FONTE: ELABORADO PELO AUTOR.

Processo de monitoramento do progresso do projeto, para assegurar que os custos não excedam os recursos financeiros autorizados, a monitoração do desempenho de custos e o entendimento das variações ocorridas, o acompanhamento do desempenho do trabalho em relação aos custos financeiros, o gerenciamento das mudanças, garantindo que ocorram oportunamente, atualização do orçamento e o gerenciamento na linha de base de custos.

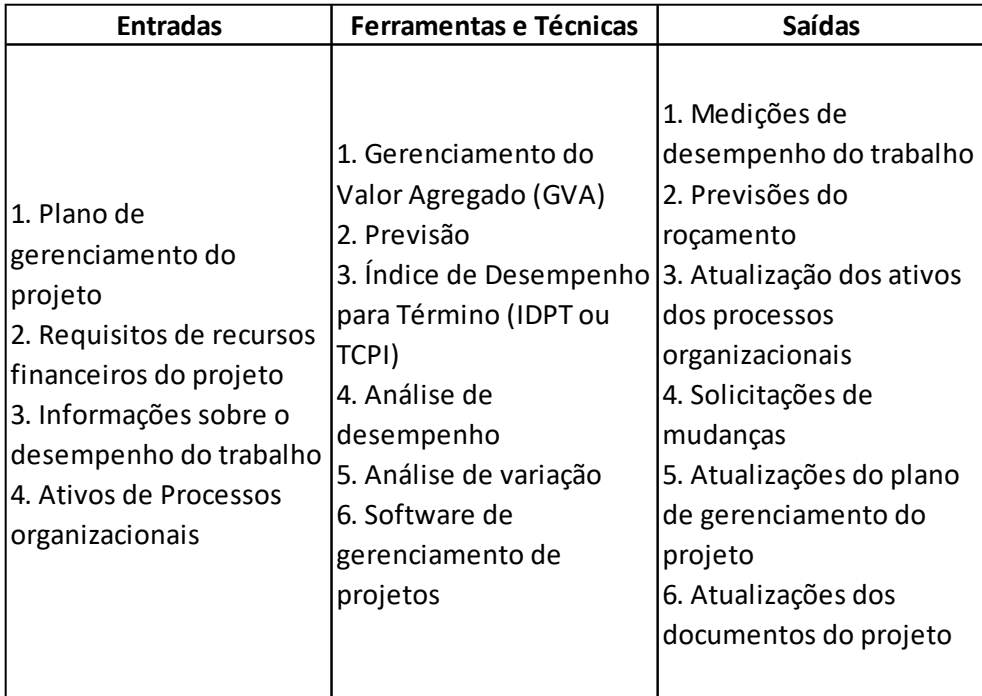

TABELA 6 *-* CONTROLAR OS CUSTOS FONTE: ADAPTADO PMI®, 2013, P.215.

Deve-se destacar das entradas o item "informações sobre o desempenho do trabalho", que inclui informações sobre o progresso do projeto, considerando as entregas iniciadas, avanços e atividades concluídas. Estão ainda as informações de custos incorridos e estimativas para finalizar o trabalho.

Das ferramentas e técnicas, o Gerenciamento de Valor Agregado é um método usado para medir o desempenho do projeto, pois integra o escopo, custos e cronograma.

As medições de desempenho, indicadores e variações, e as previsões para completar o projeto são as saídas mais relevantes deste processo.

9.2.1 Estimativas

Segundo Terribili (2014, p. 26) estimativa é a melhor previsão possível baseada nas informações conhecidas, inclusive as premissas e as restrições do projeto. Sobre este tema, Thomsett (2010) afirma que, como não se tem uma bola de cristal para prever o futuro, podese calcular a mais provável estimativa de custos baseada em um razoável cronograma, recursos disponíveis para o projeto e expectativas gerenciais.

Os itens considerados na elaboração de estimativas de custos de um projeto são:

- **Profissionais:** os recursos alocados para a realização das estimativas devem ter disponibilidade de tempo, qualificação e experiência.

- **Dados históricos:** a base de dados da organização pode ser utilizada para cálculo de estimativa, por exemplo, para duração de uma atividade específica, de perfil de recurso para desenvolvê-la, riscos que foram evitados ou que se tornaram realidade, histórico de fornecedores e boas práticas adotadas em outros projetos.

- **Técnica PERT (Program Evaluation and Review Technique):** usada para determinar os custos de uma atividade, baseada em três visões distintas, a realista, a pessimista e a otimista. Para Terribili (2014, p. 29) a estimativa de três pontos também é atribuída a essa técnica, calcula-se o  $C_E$  (custo esperado) com base em média ponderada entre os três pontos, atribuindo-se peso 4 para o C<sub>R</sub> (custo realista), o que é mais provável, peso 1 para o C<sub>P</sub> (custo pessimista), representa o pior cenário, e peso 1 para o C<sub>O</sub> (custo otimista), representa o melhor cenário.

$$
C_E = \frac{4C_R + C_P + C_O}{6}
$$

Os pesos 4, 1 e 1 para cálculo da média ponderada para as estimativas de custo realista, pessimista e otimista podem ser alterados, de acordo com as práticas da organização.

- **Estimativa por analogia:** a estimativa análoga ou paramétrica, que utiliza parâmetros de um projeto anterior semelhante com custos reais já apurados para projetar custos para o projeto novo.

- **Pesquisas de preços:** devem ser efetuadas com o maior nível de detalhamento sobre o trabalho a ser realizado, do prazo, especificações e critérios de aceite. A pesquisa de preços deve ser suportada por propostas comerciais, contendo preços, prazos e condições de entrega para formalizar o compromisso do fornecedor.

- **Estimativa de unidades menores:** ao invés de se ter um cálculo geral, pode-se efetuar uma estimativa com maior detalhamento, determinando os custos individuais e os custos do grupo.

- **Políticas de recursos humanos:** devem ser consideradas as políticas de alocação de recursos humanos da organização, pois a alocação de profissionais pode ser por tempo parcial ou integral e isso impactará diretamente os custos dos projetos.

- **Reserva de Contingência:** trata-se de uma provisão para suportar eventuais imprevistos no projeto, riscos conhecidos e aceitos que se tornam realidade. Podem ser um valor fixo ou um percentual sobre o total do projeto.

#### 9.2.2 Orçamento

O orçamento de um projeto deve ser realista e não estar subordinado ao exercício fiscal, pois o projeto é finito em termos de prazo. É a estimativa aprovada para o projeto, a soma dos custos das atividades individuais ou dos pacotes de trabalho, Reserva de Contingência e Reserva Gerencial. Os custos devem ser detalhados por item e por período, pois serão as ferramentas para controle durante a execução do projeto.

Para as empresas de consultoria, o orçamento de um projeto representa o item principal para a determinação do preço de venda, podendo ser maior ou menor que o custo total apurado, pois se trata de uma decisão estratégica. A tabela abaixo exemplifica a distribuição de esforço em horas, por semana.

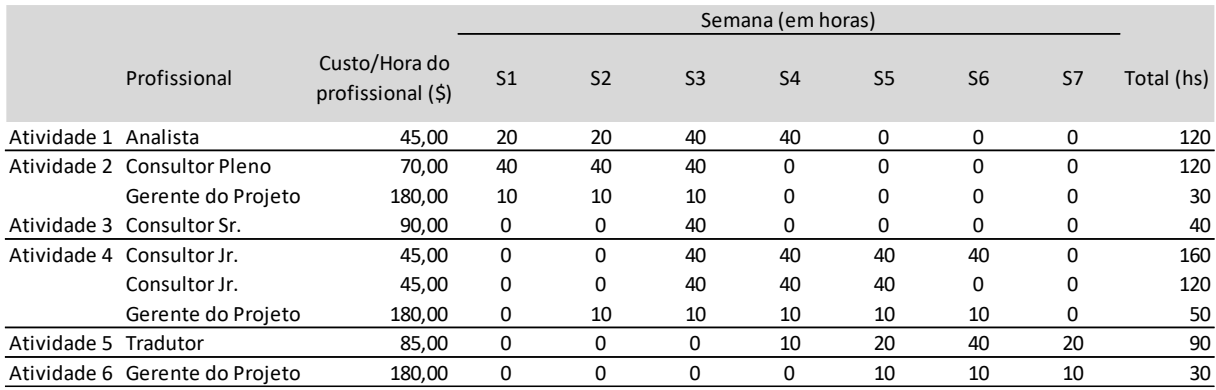

TABELA 7 - DISTRIBUIÇÃO DE ESFORÇO (POR SEMANA) NOTA: EXTRAÍDO - LIVRO GERENCIAMENTO DOS CUSTOS EM PROJETOS, TERREBILI, 2014, P. 37.

A tabela abaixo traz outra visão, o custo do esforço planejado em montante, por semana, ou seja, a multiplicação do custo hora do profissional pelo número de horas planejadas, obtendo o total por atividade e o total de mão de obra orçada.

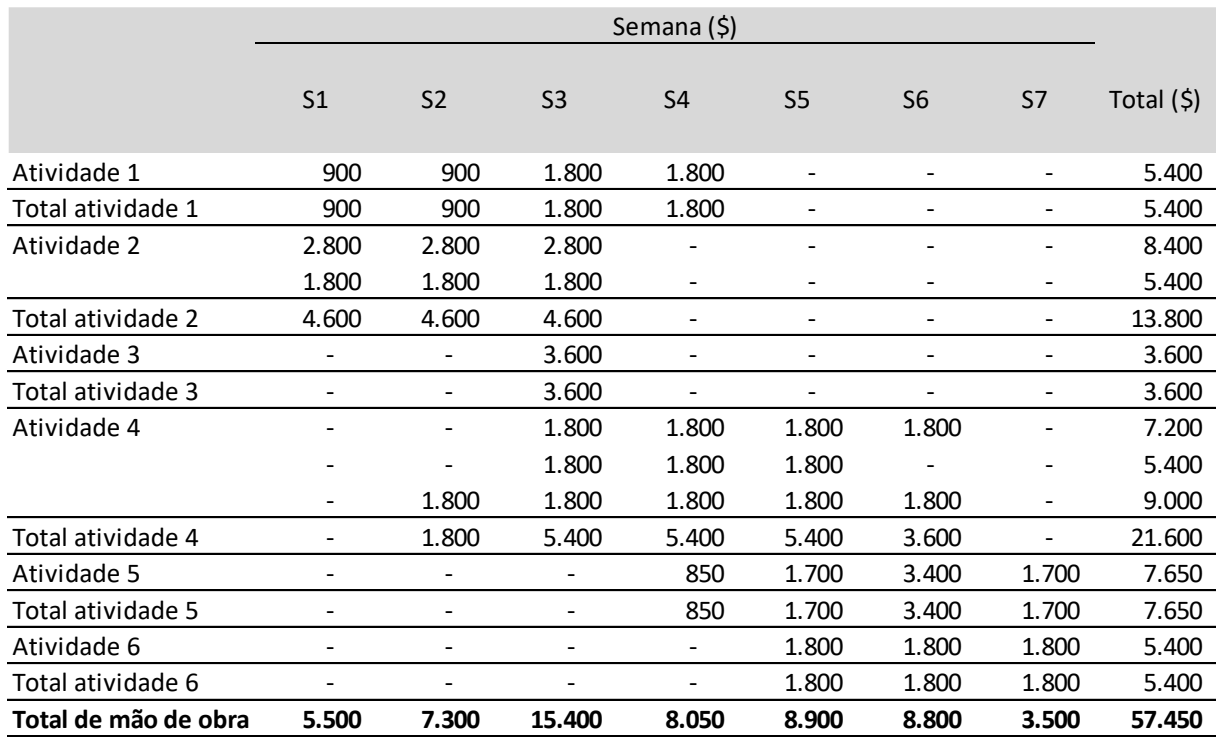

TABELA 8 – CUSTO DO ESFORÇO PLANEJADO (POR SEMANA*)* NOTA: EXTRAÍDO - LIVRO GERENCIAMENTO DOS CUSTOS EM PROJETOS, TERREBILI, 2014, P. 38.

A próxima tabela exemplifica o custo total planejado por tipo gasto em montante, por semana.

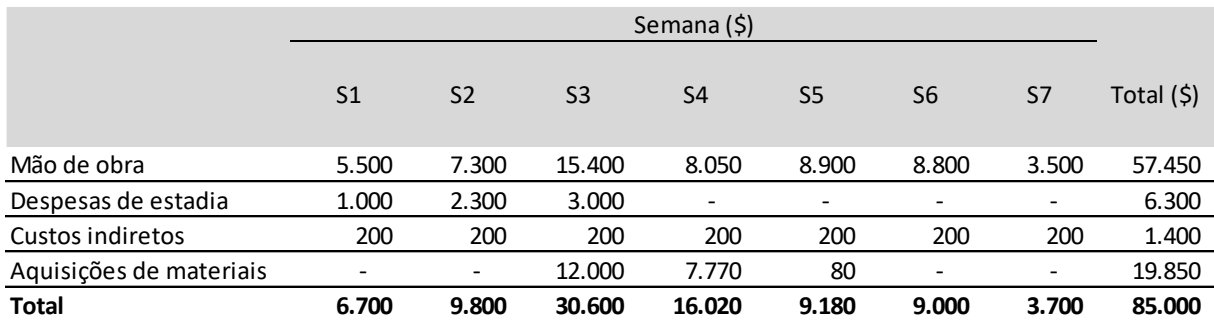

TABELA 9 – CUSTO TOTAL PLANEJADO (POR SEMANA) NOTA: EXTRAÍDO - LIVRO GERENCIAMENTO DOS CUSTOS EM PROJETOS, TERREBILI, 2014, P. 39.

Como apresentado no capítulo 6.3 Aplicação do Markup nas empresas prestadoras de serviços, em geral, acrescenta-se um percentual de Markup e impostos para a formação do preço a ser apresentado ao cliente.

Na gestão do projeto, o controle se fará pela linha de base de custos, não pelo orçamento nem pelo preço de venda.

A programação de despesas previstas no decorrer do projeto é o cronograma de desembolso, podendo ser elaborado com intervalos de tempo: diário, semanal ou mensal. Devido às particularidades nas políticas, processos e sistemas das empresas, nas negociações com fornecedores, a apropriação de custos contábil não coincide com a linha do tempo dos desembolsos.

Nas empresas de consultoria, o cronograma de desembolso coordenado com o cronograma de recebimentos das receitas, possibilita a criação do fluxo de caixa do projeto, é comum apresentar intervalos de tempo em que os custos são maiores que as receitas, por isso os encargos financeiros desse período precisam ser considerados pelas consultorias, repassálas aos clientes ou não é uma escolha.

Em algumas metodologias, como o Prince2 (metodologia que pertence e é mantida pelo governo britânico), poderão existir orçamentos específicos para mudança de escopo, ocorre quando os requisitos do projeto não estão estáveis, não podendo ser congelado numa linha de base previamente acordada. Essa metodologia prevê também níveis de tolerância, ou seja, reservas de gerenciamento para os pacotes de trabalho ou para o projeto em geral. Na figura a seguir há a composição do orçamento de custos em projetos.

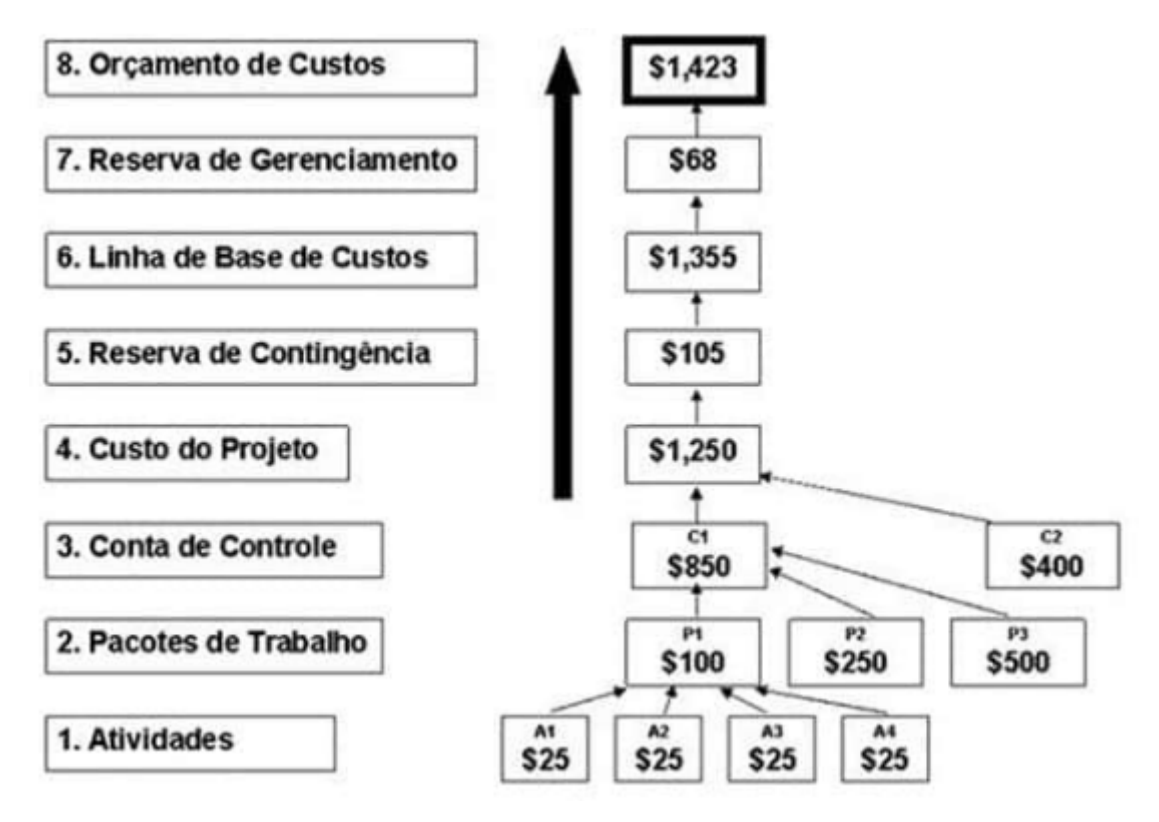

FIGURA 8: ORÇAMENTO DE CUSTOS

FONTE: ADAPTADO PMP EXAM PREP – RITA MALCUHY, PMP, 2005.

Para uma gestão eficaz dos custos do projeto, o gestor precisa entender o valor total do orçamento, sua composição, se possui reservas ou não, abaixo ilustração de um fluxo de caixa:

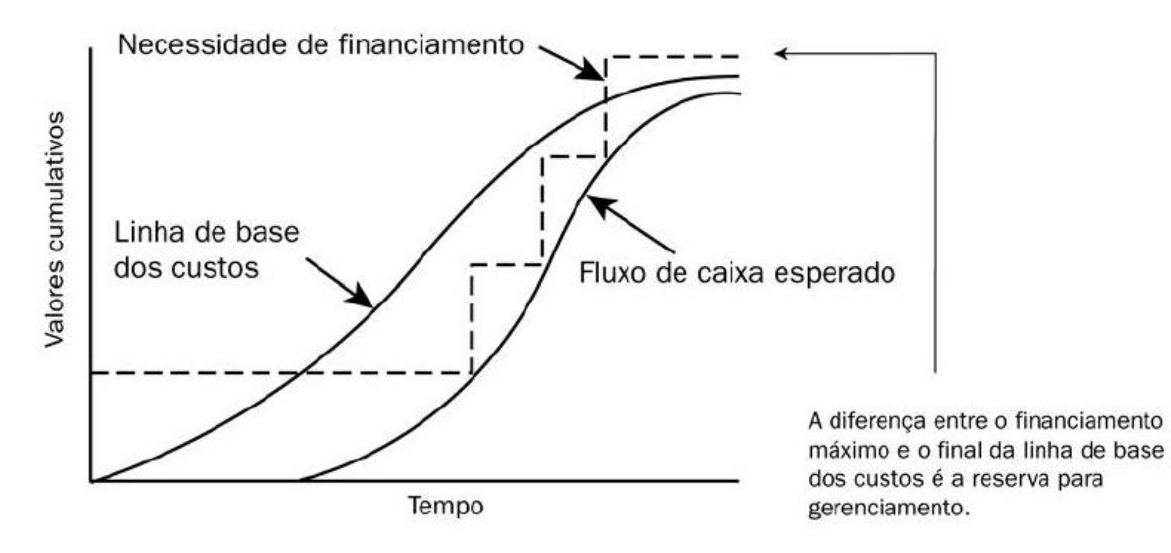

FIGURA 9: FLUXO DE CAIXA, LINHA DE BASE DE CUSTOS. FONTE: ADAPTADO GUIA PMBOK®

Ao gestor cabe verificar se os desembolsos programados estão de acordo com os limites de financiamento impostos pelos financiadores do projeto, quando necessário devem ser ajustadas as despesas com o fluxo de caixa e de recursos no cronograma do projeto.

# 9.2.3 Controle de Custos

Os processos e procedimentos da organização impactam a captura dos custos que incorrem em um projeto. Por exemplo, o custo de um item adquirido pode ser contabilizado quando da decisão de sua aquisição, quando o pedido é realizado, na entrega do item ou no pagamento.

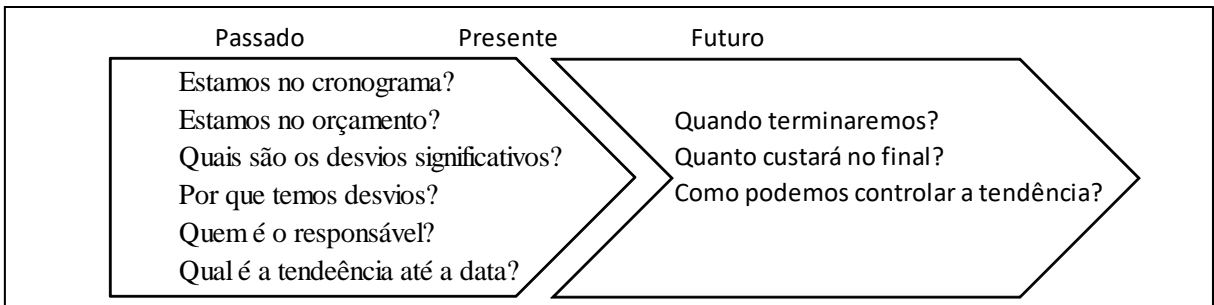

FIGURA 10: ANALISANDO O PASSADO PARA CONTROLAR O FUTURO FONTE: GERENCIAMENTO DE CUSTOS EM PROJETO, 2011, P.105. Deve-se analisar o desempenho passado para que possamos controlar o futuro.

Um projeto geralmente possui diversas atividades. Cada atividade do projeto pode demandar vários recursos. Para distinguir os itens mais importantes daqueles de menor importância utilizamos a ferramenta diagrama de pareto, através da classificação ABC, de três faixas, vide tabela a seguir:

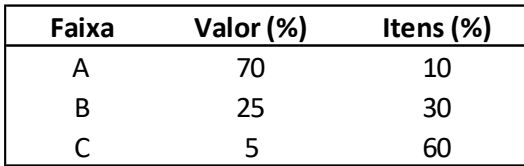

#### TABELA 10 – VALORES PARA CURVA DE CLASSIFICAÇÃO ABC NOTA: EXTRAÍDO - LIVRO GERENCIAMENTO DE CUSTOS EM PROJETOS, FGV, 2011, P. 36.

A classificação ABC deve determinar grupos dos itens mais significativos do conjunto. Os itens do conjunto devem ser ordenados por sua importância relativa, determinando-se o peso do valor de cada um em relação ao conjunto, em seguida calcula-se o valor acumulado desses pesos. O número de ordem do item e o valor acumulado definem um ponto, uma série de pontos a classificação ABC, representada na figura 14:

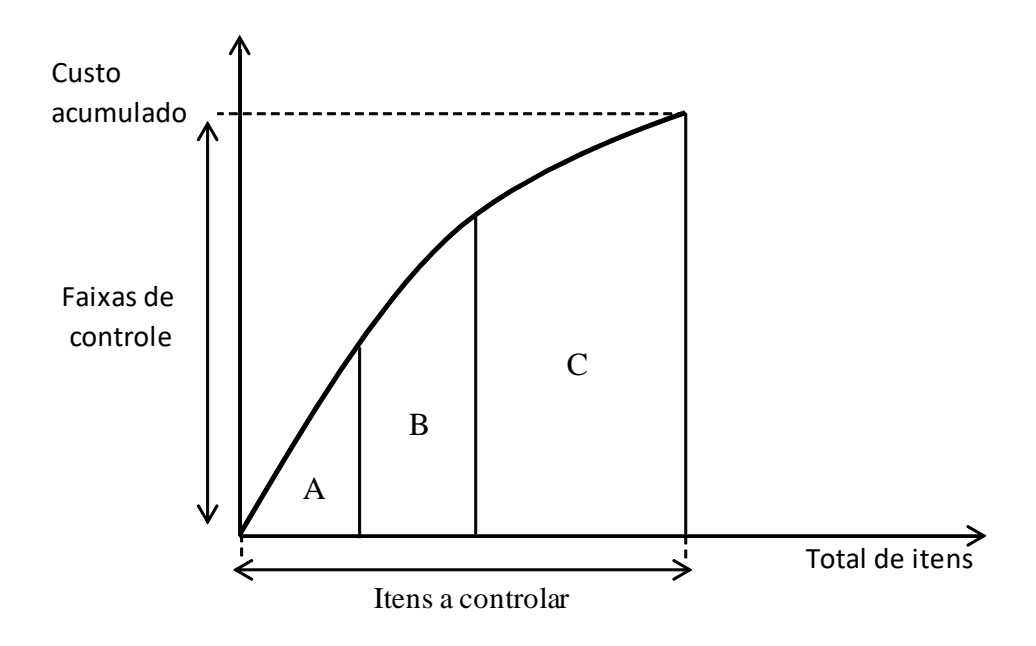

#### FIGURA 11: CURVA DE CLASSIFICAÇÃO ABC FONTE: GERENCIAMENTO DE CUSTOS EM PROJETO, FGV, 2011, P.37.

Segundo Barbosa, Adbollahyan, Dias e Longo (2011, p. 37) a classe A reflete os tipos de custos mais importantes, dignos de atenção especial do gestor em termos de acompanhamento e controle. A classe B é a intermediária e a C a de custos de menor importância. A

classificação ABC permite concluir quais custos devem ser controlados, o grau de controle que pode e deve ser variável no projeto.

Para Terribili (2014, p. 46) o controle de custos de um projeto em andamento pode ser efetuado de diversas maneiras, porém ele apresenta dois modelos:

1 – Pelo Plano de Trabalho, baseado em três vetores: os custos planejados para o projeto, os incorridos até a data e os valores revisados das estimativas do trabalho a ser efetuado. O monitoramento do planejado frente ao realizado e a constante atualização das atividades ainda não concluídas (em andamento e não iniciadas), constituem o acompanhamento dos custos de um projeto.

Na tabela a seguir um exemplo do acompanhamento da situação de custos de um projeto, que também proporciona a estimativa no término do projeto, em montante.

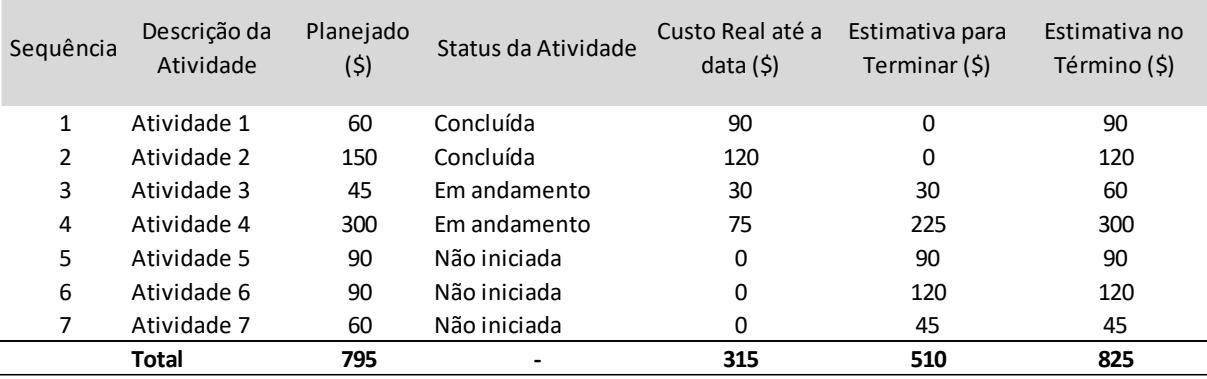

TABELA 11 – EXEMPLO DE SITUAÇÃO DE CUSTOS DE UM PROJETO NOTA: EXTRAÍDO - LIVRO GERENCIAMENTO DOS CUSTOS EM PROJETOS, TERREBILI, 2014, P. 50.

A próxima tabela exemplifica a análise da situação de custos de um projeto em andamento, planejado *versus* realizado:

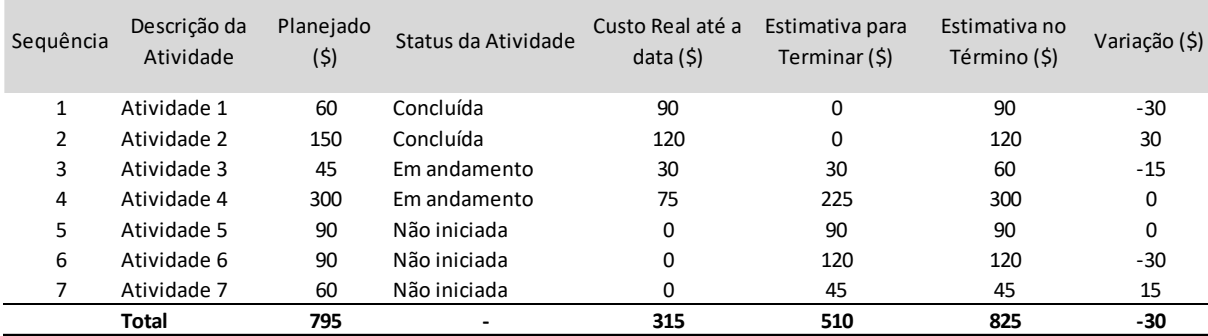

TABELA 12 – ANÁLISE DA VARIAÇÃO DO PLANEJADO VERSUS REALIZADO. NOTA: EXTRAÍDO - LIVRO GERENCIAMENTO DOS CUSTOS EM PROJETOS, TERREBILI, 2014, P. 52.

2 – Método Pelo Valor Agregado, de forma objetiva permite medir o avanço de um projeto, custos e prazos, baseado no trabalho já realizado comparado com o planejado.

O valor agregado – EV (*Earned Value*), ou seja, quanto da linha de base de custos aprovada para certo trabalho pode ser apropriada o projeto em função do que foi realizado. É o valor obtido pelo trabalho realizado. Através da soma dos EVs é possível determinar o percentual de conclusão de um entregável.

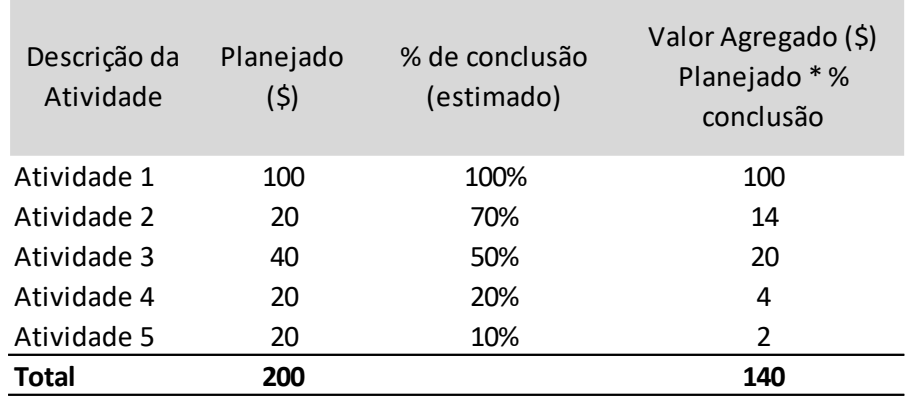

TABELA 13 – CÁLCULO PERCENTUAL DE CONCLUSÃO DE ENTREGÁVEL / PROJETO. FONTE: LIVRO GERENCIAMENTO DOS CUSTOS EM PROJETOS, TERREBILI, 2014, P. 55.

Para calcular o percentual de conclusão do entregável, basta dividir a soma do Valor Agregado pela soma do Planejado.

Uma das dificuldades para se apurar o Valor Agregado é relativa aos trabalhos iniciados, mas ainda não concluídos. Os critérios de medições do realizado podem ser imprecisos ou subjetivos, por isso nem sempre é simples apurar qual percentual do trabalho foi completado. Por exemplo, nas atividades de codificação de programas, nos projetos de desenvolvimento de softwares é muito difícil apurar qual percentual foi concluído.

A tabela abaixo ilustra os estilos e os respectivos percentuais de trabalho realizado ao iniciar e concluir a atividade:

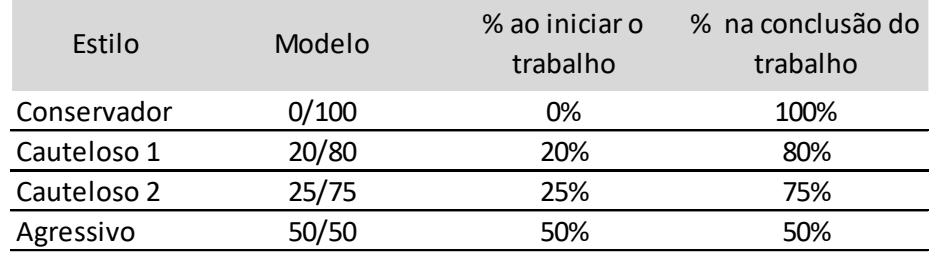

TABELA 14 – ESTILOS E PERCENTUAIS DE TRABALHO REALIZADO. FONTE: LIVRO GERENCIAMENTO DOS CUSTOS EM PROJETOS, TERREBILI, 2014, P. 57.

O desempenho de custos de um projeto, entregável ou atividade é mostrado pelo indicador CPI (*Cost Performance Index*), que representa o desempenho de custos, cuja interpretação é dada de quanto se obtém de trabalho para cada unidade monetária despendida. Pode ser estimado para um período específico ou acumulado do início até a data da medição, se dá pela fórmula: CPI – EV/AC, onde EV representa o valor obtido até a data e AC o valor gasto. O desempenho de custos também pode ser mostrado pela variação de CV (Cost Variance), representa quanto há de variação de custos na atividade, é dado pela fórmula: CV = EV-AC, siglas descritas anteriormente.

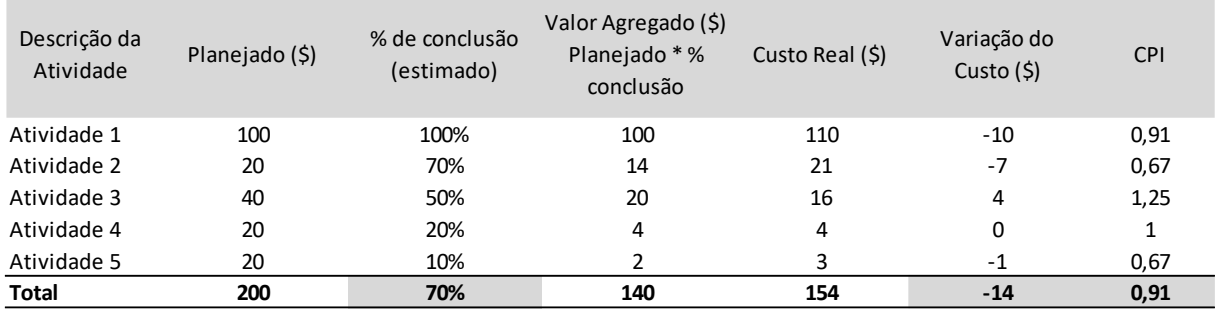

TABELA 15 – SITUAÇÃO DE CUSTOS – EXEMPLO DE CV E CPI. FONTE: LIVRO GERENCIAMENTO DOS CUSTOS EM PROJETOS, TERREBILI, 2014, P. 60.

O desempenho de custos a ser atingido para o trabalho restante, conhecido no mundo de projetos por TCPI (To*-Complete Performance Index*), indica qual deve ser o indicador de performance de custos do trabalho restante para a conclusão dentro da linha de base de custos, que neste momento chamaremos de BAC (*Budget At Completion*) ou valor planejado do projeto, fórmula:

$$
TCPI_{PELO BAC} = (BAC - EV) / (BAC - AC)
$$

Onde EV (*Earned Value*) é o valor obtido até a data.

Não faz sentido calcular o TCPI se o AC (*Actual Cost*) for menor que o valor planejado total, pois o total de custos incorridos já terá superado a linha de base de custos para o projeto.

O desempenho de prazos de um projeto pode ser realizado avaliando o cronograma do projeto, atividade por atividade, qualificando individualmente em: atividade em andamento, atividade encerrada e atividade iniciada. Assim como o CPI, o SPI (*Schedule Performance Index*) pode ser calculado para um período específico ou o mais usual, para um período acumulado do início até a data da medição, conforme fórmula:

# $SPI = EV / PV_{DO PER(ODO)}$

Este indicador aponta a velocidade com que a atividade, entregável ou projeto avança em relação à planejada. Evidenciando se o projeto está atrasado ou adiantado. O valor esperado para o SPI é de no mínimo 1,00, pois indica que o projeto avança em velocidade igual ou superior àquela planejada.

Os parâmetros de PV (Planned Value), EV (Earned Value) e AC (Actual Cost) podem ser monitorados e apresentados semanal, quinzenalmente ou de forma acumulativa. Abaixo figura exemplificando a curva S.

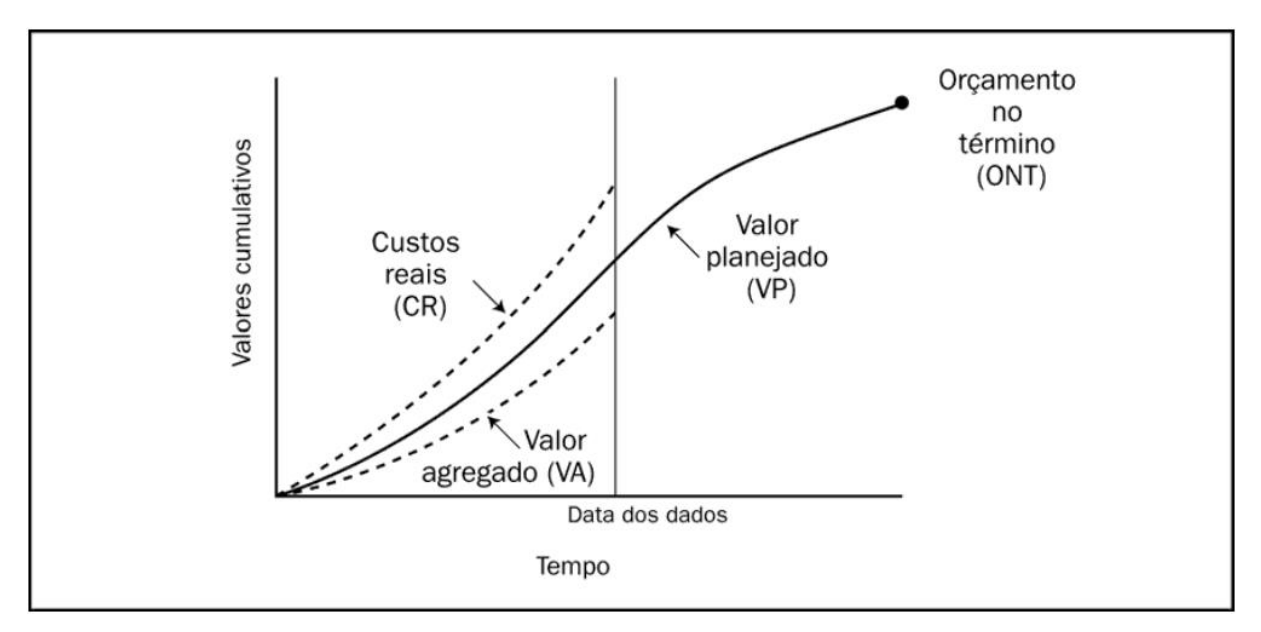

FIGURA 12: CURVA S – CONTROLE DE CUSTOS DE PROJETOS FONTE: ADAPTADO PMI®, 2013, P.219.

Existe um indicador de mercado, TSPI (*To-Complete Schedule Performance Index*) o qual representa a projeção de desempenho de prazos que deve ser alcançado do momento atual até o final, para que o projeto seja concluído no prazo, dado pela fórmula:

 $TSPI = (BAC - EV) / (BAC PV<sub>DO PFR (ODO)</sub>)$ 

As siglas utilizadas na fórmula acima, já foram identificadas anteriormente. O TSPI só tem sentido para projetos que ainda não ultrapassaram o prazo originalmente previsto.

9.2.4 Indicadores e Painel de Controle de Custos

Para Terribili (2014, p. 71) indicadores são instrumentos de avaliação que permitem comprovar, de maneira empírica e objetiva, a progressão de uma ou várias dimensões de um projeto diante das metas preestabelecidas. Podendo assim considerar o CPI (*Cost Performance Index*) um indicador de mercado relativo a custos, e o SPI (*Schedule Performance Index*) ao que se refere a prazos.

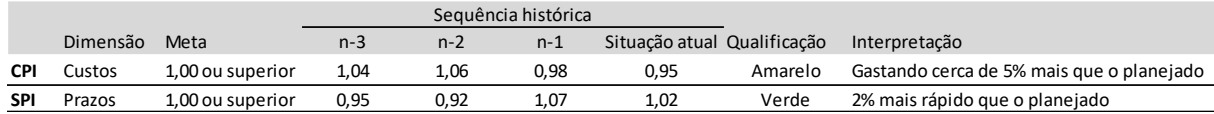

TABELA 16 – RESUMO DO CPI OU SPI DE UM PROJETO HIPOTÉTICO. FONTE: LIVRO GERENCIAMENTO DOS CUSTOS EM PROJETOS, TERREBILI, 2014, P. 72.

Este resumo proporciona o acompanhamento no que diz respeito aos custos e prazos de um projeto em andamento.

Todavia, criam-se outros indicadores para medir a evolução de um projeto, como: indicador de planejamento e eficiência da comunicação, indicador de satisfação do *sponsor* (patrocinador), indicador de gestão de riscos, indicador de satisfação da equipe do projeto, indicador de qualidade de entregáveis do projeto, podendo formar-se um *cokpit* (cabine do piloto), um painel de controle de um projeto.

Na análise do ciclo de vida dos projetos, em geral, na iniciação os custos são muito baixos, durante o planejamento gasta-se pouco, pois os recursos envolvidos são para a confecção do plano do projeto, os gastos aumentam na fase de execução, na qual a maioria dos gastos é alocada para desenvolver os pacotes de trabalho. Há uma desaceleração do trabalho na fase de encerramento, visto que os recursos vão sendo liberados conforme os pacotes de trabalho são entregues, conforme demonstrado nas figuras 13 e 14:

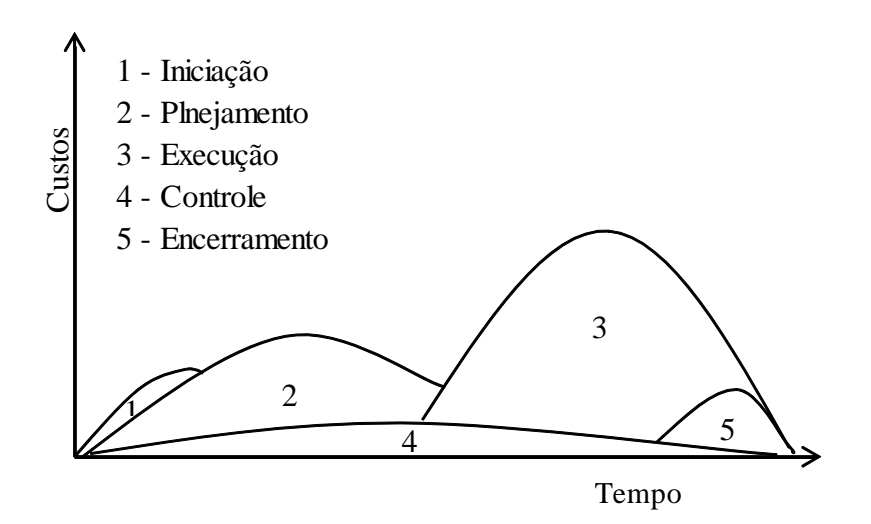

FIGURA 13: COMPORTAMENTO DOS CUSTOS NO CICLO DE VIDA DO PROJETO FONTE: GERENCIAMENTO DE CUSTOS EM PROJETO, 2011, P.107.

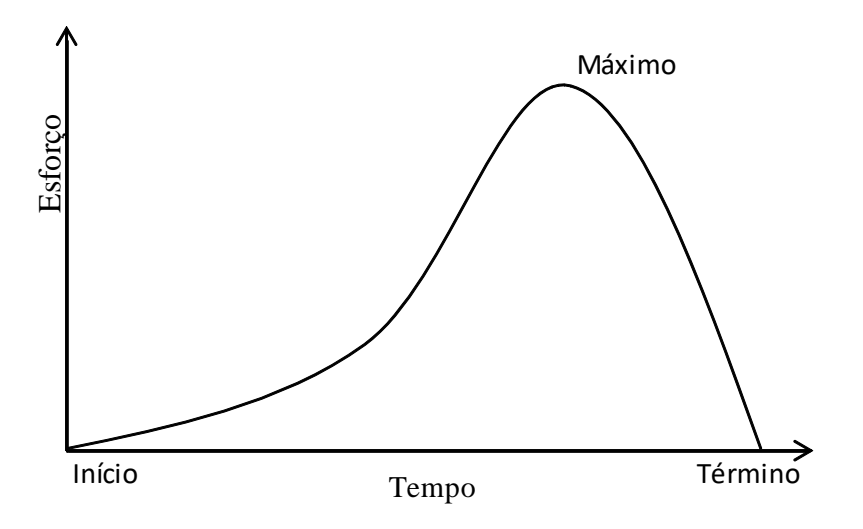

#### FIGURA 14: VARIAÇÃO DO ESFORÇO AO LONGO DO TEMPO DO PROJETO FONTE: GERENCIAMENTO DE CUSTOS EM PROJETO, 2011, P.107.

A melhor forma de transmitir os resultados d análise indicadores do projeto é através de um relatório de desempenho, conforme abaixo:

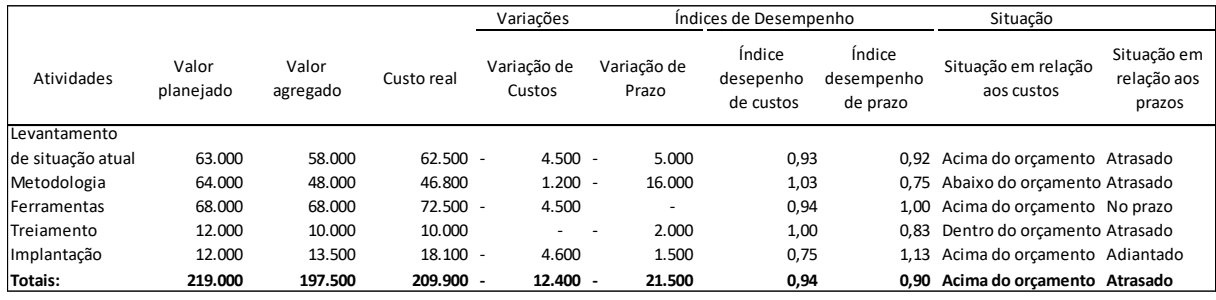

TABELA 17 – RELATÓRIO DE DESEMPENHO DE CUSTOS

NOTA: EXTRAÍDO - LIVRO GERENCIAMENTO DE CUSTOS EM PROJETOS, 2011, P. 132.

O gestor do projeto deve analisar a variação, determinar suas causas e avaliar a

necessidade de ações preventivas ou corretivas.

# **10 IMPLANTAÇÃO E GERENCIAMENTO DE UM SISTEMA DE CUSTOS**

De acordo com Perez, Oliveira e Costa (2006, p. 307) deverá observar-se na implantação de um sistema de apuração de custos:

# 10.1 IMPLANTAÇÃO DE FORMA GRADATIVA

Todo o pessoal envolvido deve receber treinamento adequado, e todo sistema desenvolvido ou adquirido necessitará de ajustes no decorrer do seu uso. A implantação deverá ser realizada da parte para o todo, ou seja, primeiro é aplicada numa parte menor, uma vez aprovado é incorporada ao todo. Do simples para o sofisticado, apurando com precisão

somente os custos relevantes, conforme os envolvidos forem se habituando ao sistema, outros custos passarão a ser apurados e controlados.

# 10.2 REAÇÕES INICIAIS DOS ENVOLVIDOS

A participação do pessoal envolvido diretamente com a produção do bem ou serviço é fundamental para o sucesso do sistema, geralmente seu objetivo principal é a produção, não se preocupando com controles burocráticos. Portanto, um trabalho de conscientização da importância das informações gerenciais é imprescindível, devendo os relatórios gerados pelo sistema ser divulgados a este público, a fim de constatarem a importância dos resultados apurados com as informações geradas por eles.

# 10.3 ANÁLISE DO CUSTO/BENEFÍCIO

É necessário avaliar se os resultados obtidos compensam os custos exigidos, visto que a implantação de um sistema de apuração de custos é onerosa. Pode ser interessante para a empresa manter um sistema de apuração de custos para fins gerenciais baseados no custeio variável, valorizado ao custo-padrão atualizado; para fins fiscais, valorizar os estoques de acordo com os critérios do fisco. Sobretudo para empresas que não possuam sistema de apuração de custos integrado à contabilidade.

#### 10.4 ROTEIRO PARA IMPLANTAÇÃO DE UM SISTEMA DE CUSTOS

1 – Conhecer a empresa de modo geral: estrutura administrativa e gerencial, objetivos a serem atingidos pelo sistema.

2 – Conhecer os produtos e o sistema de produção: visitas técnicas à empresa e seus departamentos, entrevistas com os gestores e mão de obra direta, entendimento dos processos.

3 – Definição dos centros de custos: identificação dos centros de custos auxiliares e os produtivos.

4 – Conhecimento dos componentes do custo da produção: deverão ser decompostos os custos de cada produto ou serviço, identificando todos os custos incorridos.

5 – Identificação dos custos diretos e indiretos: para apropriação direta como apontamento de mão de obra, por exemplo, indireta por meio de rateios ou direcionadores.

6 – Identificação dos custos mais importantes: controlar melhor os custos mais importantes e estabelecer controles menos rígidos para custos irrelevantes.

7 – Definição dos critérios de rateio e de direcionadores de custos: definir os critérios de rateio dos custos indiretos, principalmente os fixos, pois custos mal rateados podem distorcer os resultados apurados.

8 – Definição dos apontamentos: definir os controles e as informações necessárias em termos de mão de obra consumida por produto em cada fase de produção, material aplicado, estágio de fabricação dos produtos/serviços em processo, quantidades produzidas e em processo.

9 – Definição do controle dos estoque e método de avaliação: manual ou informatizado, controles paralelos, valorização em várias moedas, baseado em custo histórico, padrão ou outro, valorizado pelo método de custo médio ou outro.

10 – Definição de formulários do sistema: devem ser simples, conter informações úteis, especificar a informação que se pretende obter, numerados para possibilitar o controle, conter prazo de entrega, responsável, aprovação, etc., ser preenchido e aprovado por pessoas adequadamente treinadas.

11 – Definição da contabilização dos sistemas: definir se o sistema será integrado ou não à contabilidade, se utilizará razão analítico, como conciliará o razão geral e o analítico.

12 – Definição dos relatórios de controle gerencial: quais serão emitidos, usuários, conteúdo, prazo de entrega e acompanhamento.

# 10.5 DEFICIÊNCIAS DE UM SISTEMA DE APURAÇÃO DE CUSTOS

Devem-se evitar padrões não atualizados, pois distorcem a análise da variação entre o real e o padrão, informações incorretas sobre custos e produtos, pois geram custos distorcidos, inclusões de custos de capacidade ociosa no custo de produção, devendo ser apropriados ao resultado como perda do período.

#### 10.6 RELATÓRIOS GERENCIAIS

Os relatórios de custos devem ser elaborados com vocabulário adaptado às pessoas não versadas em contabilidade, de forma que possam ser entendidos pelas áreas não financeiras, executivos da organização e áreas produtivas. Fundamentalmente, as áreas produtivas estão envolvidas com o controle e redução de custos, além de esperar-se que tomem ações corretivas para adequação às metas e padrões definidos. Os relatórios de custos devem ainda, apresentar comparativos de resultados atuais versus períodos anteriores.

As principais características que um relatório deve possuir são:

- Utilidade;
- Rigor e independência;
- Consistência;
- Clareza;
- Concisão;
- Oportunidade;
- Economia;
- Objetividade.

#### **11 A EMPRESA ESTUDADA**

O presente trabalho estudou como referência uma empresa prestadora de serviços, parceira certificada pelo SAP, fundada em 2008 no Brasil. Nasceu como spin-off de uma das suas concorrentes, com aproximadamente 11 colaboradores, presta serviços de consultoria SAP: projetos de manutenção de sistemas, implementação de processo, adequação fiscal ou à legislação. Possui um centro de serviços para atendimentos remotos, comercializa produtos na plataforma SAP personalizados, revende produtos SAP (licenças) e realiza manutenção de licenças, gerando receita recorrente.

Desde o princípio, tem como diferencial estratégico o agronegócio, desenvolvendo soluções inovadoras para o segmento, proporcionando valores e resultados tangíveis para o setor, que a cada dia amplia sua rentabilidade no PIB e balança comercial.

Possui cerca de 20 principais clientes, sendo a maioria empresas de grande porte do agronegócio. Atualmente apresenta um portfólio médio de 60 projetos em execução na sede em Curitiba-PR, mas conta com mais três filiais.

# 11.1 MISSÃO DA EMPRESA ESTUDADA

Prover soluções de excelência aos nossos clientes.

# 11.2 VISÃO DA EMPRESA ESTUDADA

Ajudar nossos clientes a crescer por meio do saber, das pessoas, das relações e ofertas.

#### 11.3 VALORES DA EMPRESA ESTUDADA

Agir com respeito e honestidade; oferecer seu melhor, valorizar as pessoas, entregar com perfeição, atuar de modo colaborativo.

#### 11.4 RESPONSABILIDADE SOCIAL DA EMPRESA ESTUDADA

No intuito de estimular a atitude cidadã, reduzir as desigualdades sociais e contribuir para o desenvolvimento da comunidade, desenvolve parcerias, apoia projetos e incentiva a cultura do voluntariado.

# 11.5 CULTURA ORGANIZACIONAL

Seu modelo de gestão apresenta um perfil contingencial, no qual o foco é na sua capacidade de adaptação a esse ambiente de constantes mudanças e demandas dos clientes. Seus profissionais são levados a pensar na melhoria contínua de seus processos de trabalho, na importância da inovação, na geração de capital intelectual para a empresa, nas parcerias estratégicas, no processo de aprendizagem e conhecimento para o sucesso organizacional.

Apresenta plano de cargos e salários, oferece um pacote de benefícios atraente a seus colaboradores que inclui participação nos lucros e resultados, plano de desenvolvimento individual, processo de avaliação individual baseado numa política de meritocracia e uma política de recursos humanos voltada para a satisfação e bem estar dos seus colaboradores, visando a manutenção dos níveis de produtividade.

Conta com aproximadamente 150 profissionais de sólida formação acadêmica, funcional e técnica, além de ampla vivência nas soluções SAP, distribuídos nos níveis demonstrados no organograma abaixo:

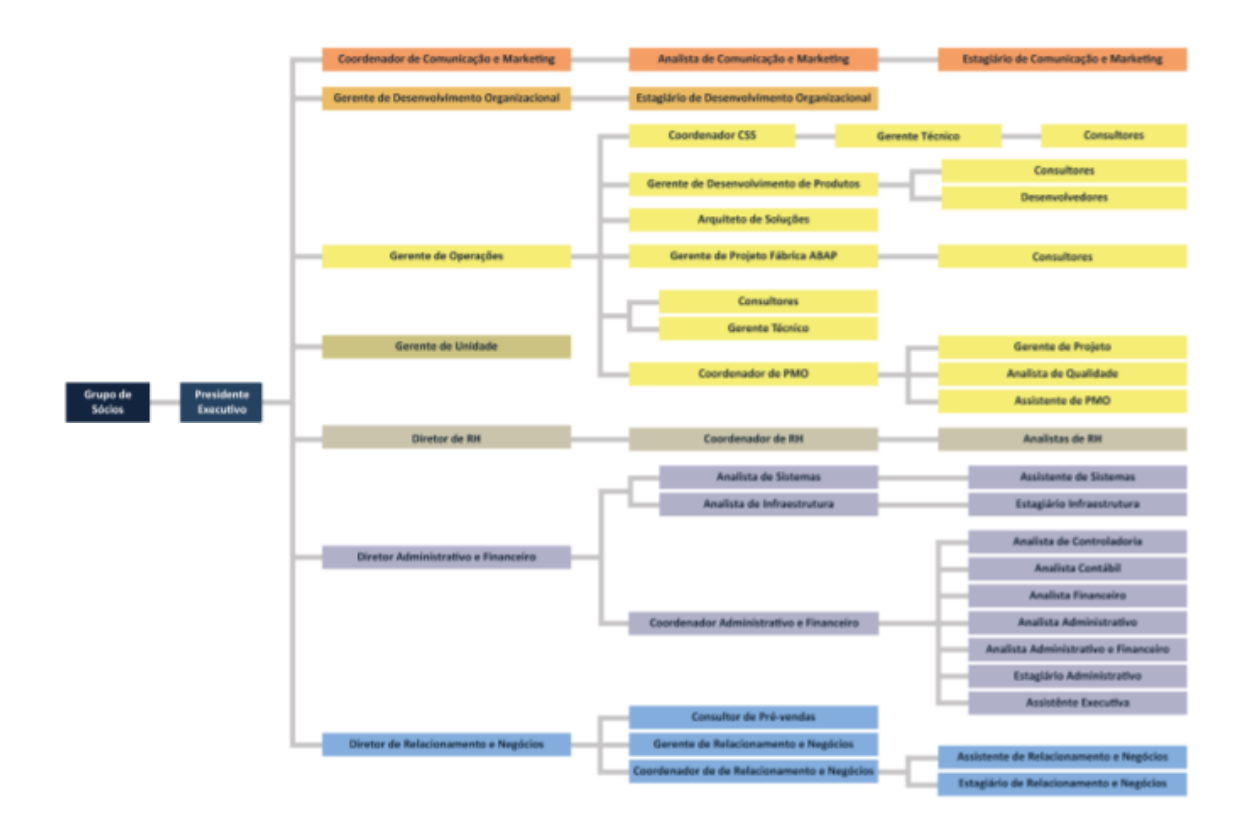

# FIGURA 15: ORGANOGRAMA DA EMPRESA ESTUDADA FONTE: ELABORADO PELO AUTOR

# 11.6 GESTÃO DE PROJETOS

Para cada novo projeto é aberto um cadastro; a documentação com escopo detalhado; proposta técnic; cronograma de execução; plano de alocação de recursos, que gerará a transformação de recursos em horas para valores, onde multiplicando-se as horas por tipo de recurso pelo custo hora do recurso; check list de atividades e entregáveis.

Processo do Cadastro do Projeto: momento no qual o projeto é classificado, cadastrado no sistema de acompanhamento de alocação de recursos e na ferramenta de gestão do projeto,

# o software EPM Sharepoint.

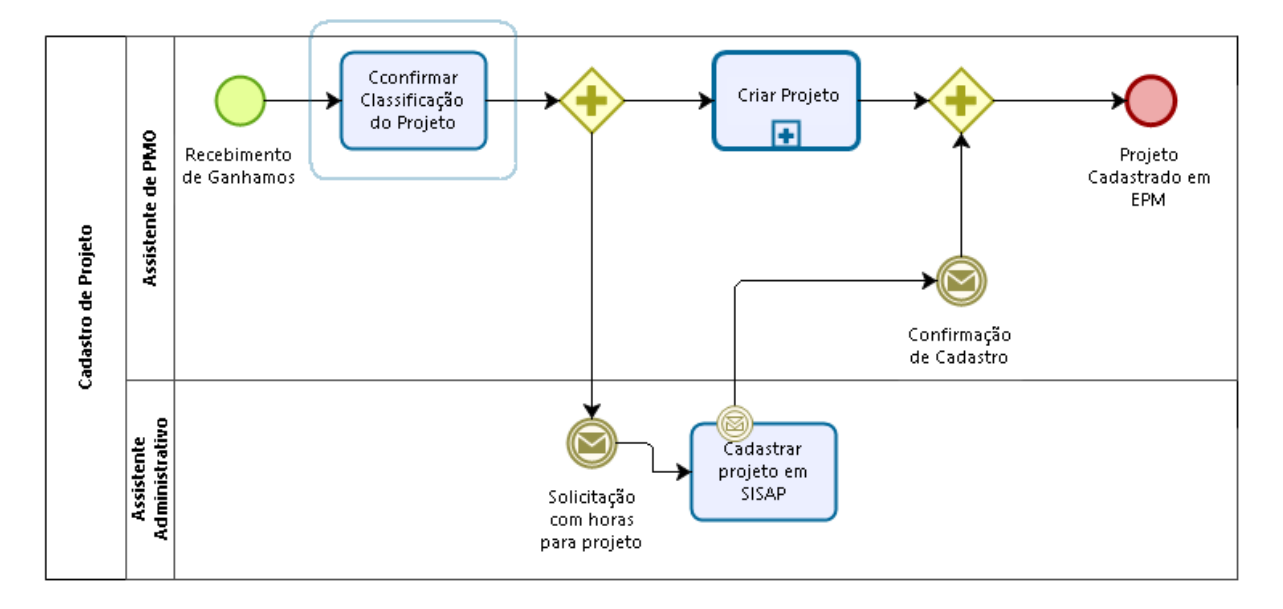

FIGURA 16: PROCESSO DO CADASTRO DO PROJETO FONTE: FORNECIDO PELA EMPRESA ESTUDADA

Processo de Gestão de Alocações: as alocações são realizadas de acordo com a necessidade e disponibilidade de recursos de cada projeto.

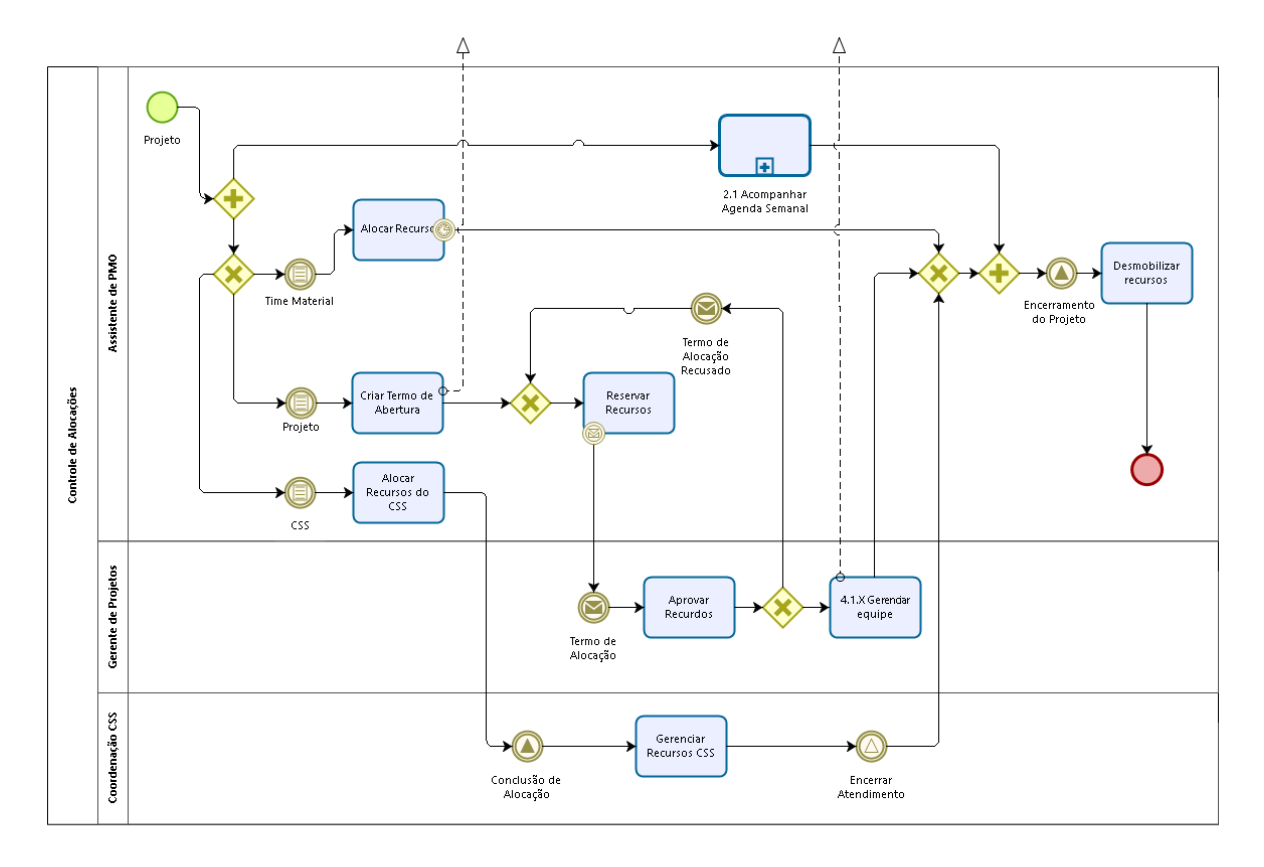

bizagi

#### FIGURA 17: PROCESSO DE GESTÃO DE ALOCAÇÕES FONTE: FORNECIDO PELA EMPRESA ESTUDADA

Processo de Gestão de Operações: após a alocação de recursos, o projeto é destinado a uma das áreas de operações, onde receberá um gestor responsável pelo acompanhamento e controle do projeto.

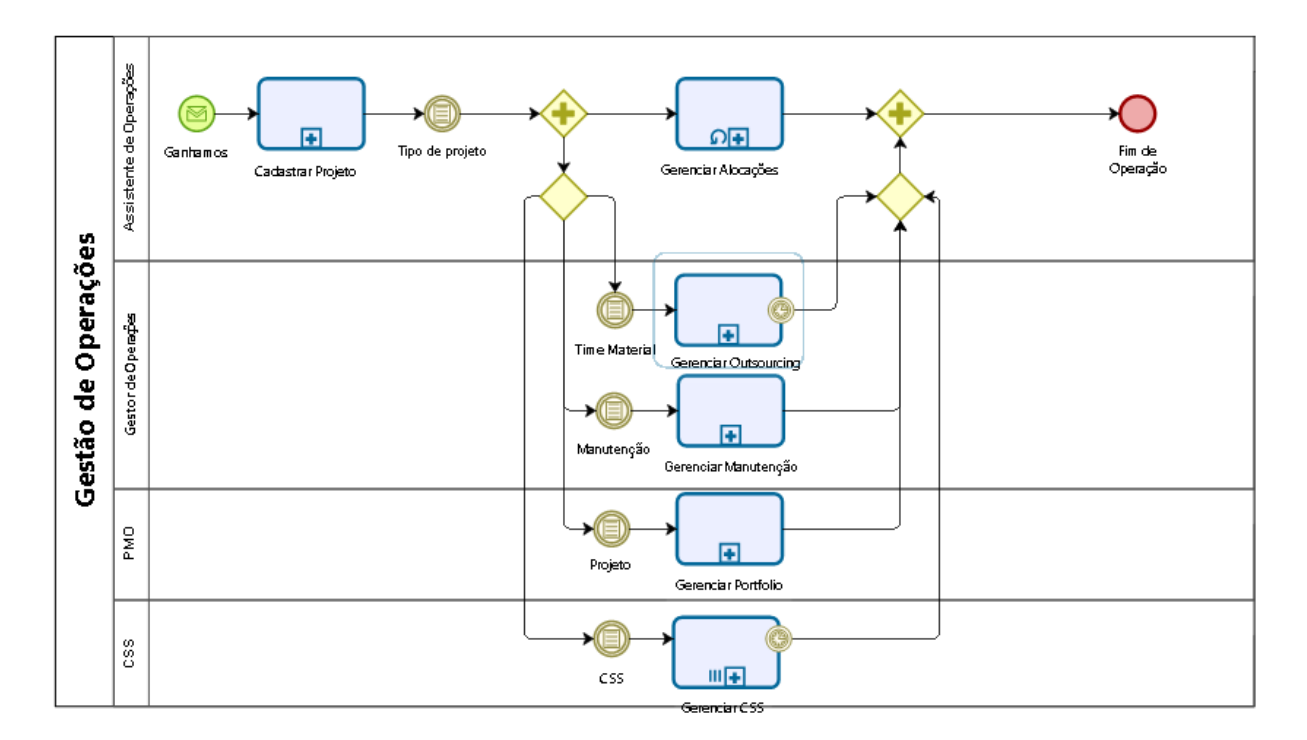

#### FIGURA 18: PROCESSO DE GESTÃO DE OPERAÇÕES FONTE: FORNECIDO PELA EMPRESA ESTUDADA

Os projetos possuem as seguintes fases:

1) **Preparação inicial:** a primeira fase envolve toda a [preparação do projeto,](http://www.qualidade-sap-abap.com.br/3-principios-para-assegurar-implementacao-de-seu-software-sap-com-qualidade/) incluindo a definição do escopo, que deve ser detalhado e estimado. O planejamento é realizado para alinhar o entendimento do que é o projeto em si, e devem ser englobados os seguintes pontos: escopo, estimativas, planejamento inicial do projeto, cronograma, aspectos técnicos, definição de equipe e treinamentos necessários, identificação de riscos e estratégias, garantia da qualidade.

2) **Business Blueprint:** neste momento, os analistas funcionais devem levantar e detalhar os requisitos de negócio e processos da empresa. Tudo deve ser documentado e consolidado no Business Blueprint, endereçando os seguintes assuntos: levantamento dos processos de negócio, gestão do projeto, mudanças organizacionais e estratégias para o seu tratamento, tratamento de usuários chave e finais, ambiente para desenvolvimento, necessidades e mudanças organizacionais, definição dos novos processos de negócio, garantia da qualidade.

3) **Realização:** aqui ocorre a implementação de todos os processos de negócio, configurações e parametrizações da fase anterior, baseados no Blueprint gerado. Eles são configurados, adaptados ou implementados no sistema através das seguintes atividades:

configuração base e final, desenvolvimento de programas externos, implementação de interfaces, testes individuais por módulo, testes integrados, documentação de cenários e processos, treinamento de usuários finais e documentação, rastreamento dos erros (bugs), garantia da qualidade.

4) **Preparação final:** a fase final de preparação trata dos últimos testes, ajustes e verificações. Se atender ao nível de estabilidade esperado, o sistema poderá ir para o go-live. Neste momento, são executadas atividades como: testes de volume, teste de stress, planejamento da implantação, estratégia da implantação, treinamento dos usuários finais, garantia da qualidade.

5) **Go live e suporte:** nesta última fase, o sistema é colocado em produção e o projeto de implementação é encerrado. É nesse momento que entra em vigor o programa de melhoria contínua de processos, com suporte go-live e melhorias gerais de performance. Também são executadas atividades como: ajustes em hardware, software, base de dados, sistema operacional e outros, transferência de pré-produção, treinamentos, suporte aos usuários chave e demais usuários, encerramento.

Processo de Gestão de Projetos:

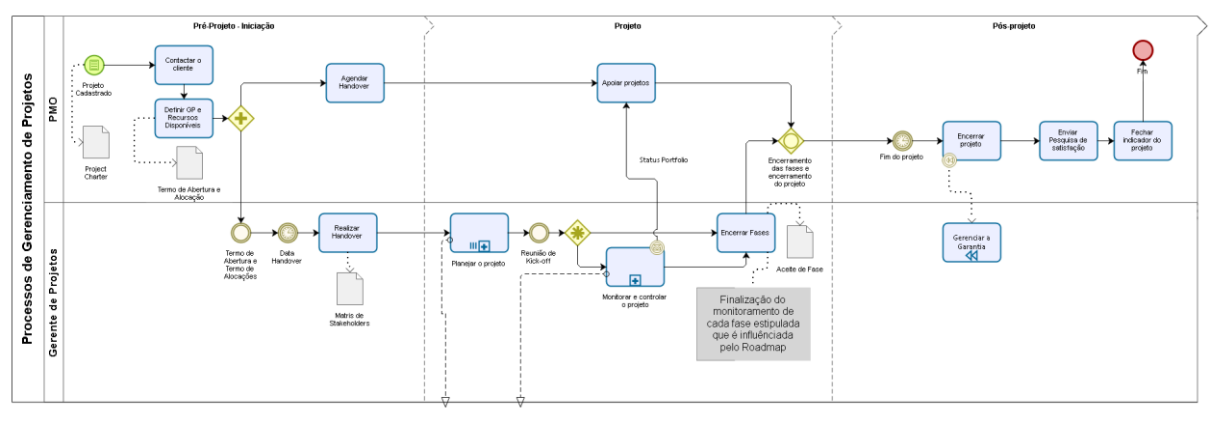

bizagi

bizagi

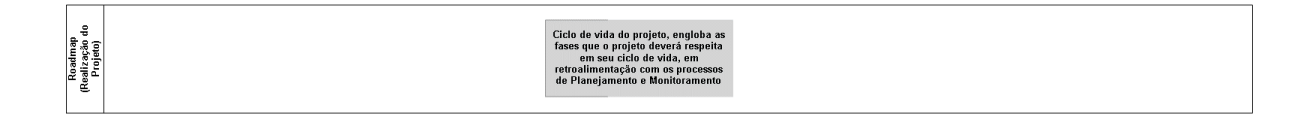

FIGURA 19:PROCESSO DE GESTÃO DE PROJETOS FONTE: FORNECIDO PELA EMPRESA ESTUDADA

# 11.7 INDICADORES ATUAIS DE PROJETO:

- **Custo:** gerenciado pelo controle de alocações de perfis de consumo.

- **Prazo:** demonstrado no controle de custo e prazo e controlado no cronograma.

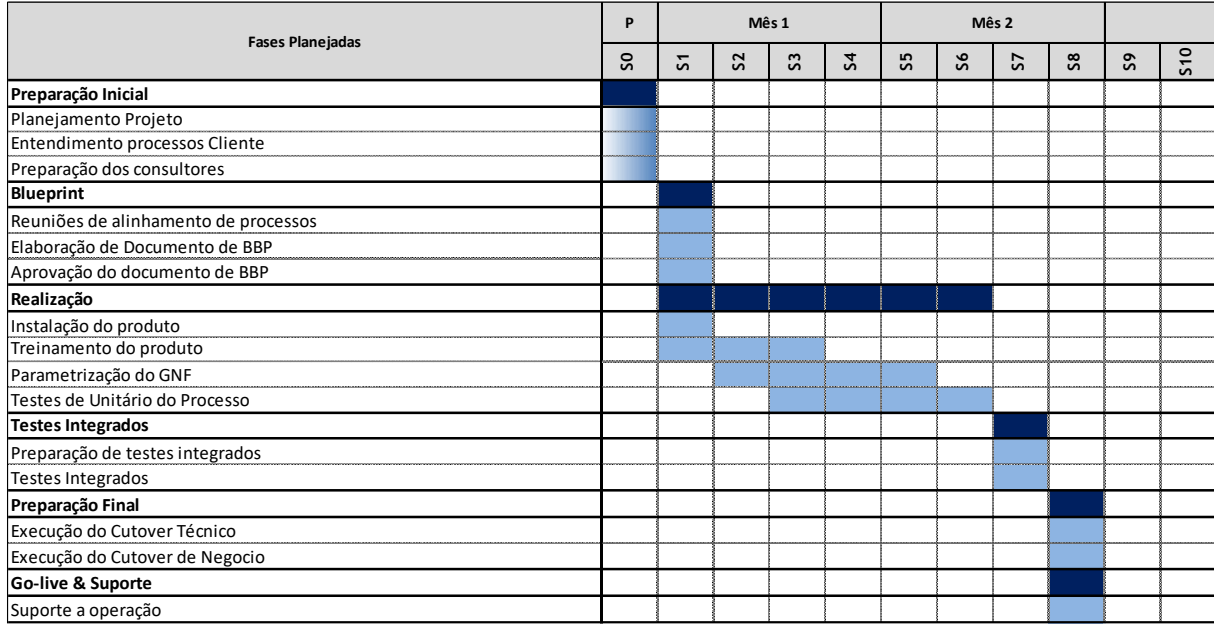

#### FIGURA 20: CRONOGRAMA DO PROJETO FONTE: FORNECIDO PELA EMPRESA ESTUDADA

- **Qualidade:** controle de *quality gates* – portões de qualidade.

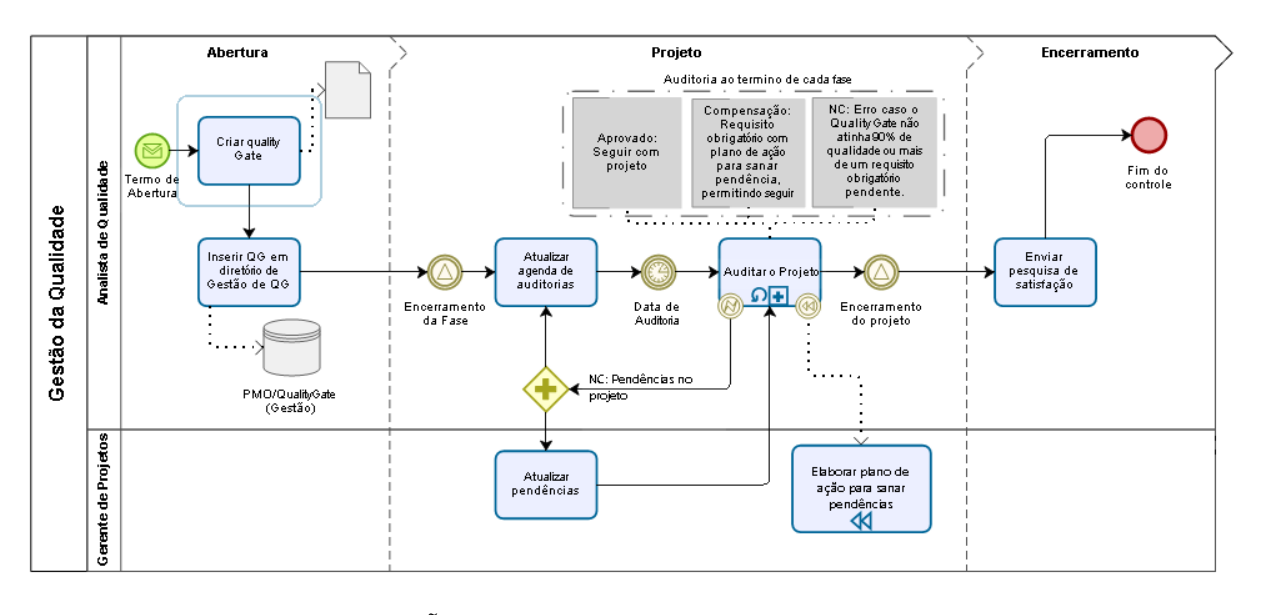

FIGURA 21: PROCESSO DE GESTÃO DE QUALIDADE FONTE: FORNECIDO PELA EMPRESA ESTUDADA

Utiliza como ferramenta para gestão de projetos o software EPM Sharepoint. A descrição do planejamento dos projetos é técnica, baseada na metodologia PMI (Project Management Institute) - para gestão de escopo, prazo, custo, atribuição de gestão de risco; SCRUM – metodologia ágil para pequenos projetos, visões de etapas rápidas, é bastante semelhante ao PMI; ITIL (Information Technology Infrastructure Library)– gestão da operação e ciclo de vida. Todas essas metodologias são exigidas como critério de certificação junto a SAP.

| <b>Cliente</b>                                                                          | Projeto                        | Descrição                    | Data de emissão | Data de pagamento Receita |                  | Impostos       | Despesas totais          | Resultado              | $\%$   |
|-----------------------------------------------------------------------------------------|--------------------------------|------------------------------|-----------------|---------------------------|------------------|----------------|--------------------------|------------------------|--------|
| PMI                                                                                     | PMB-032 - GLS                  | Serviços + custos            |                 | 08/02/2013                |                  |                | 694,29                   | 694,29                 |        |
| PMI                                                                                     | PMB-032 - GLS                  | Serviços + custos            |                 | 08/03/2013                |                  |                | 29.561,59                | 30.255,88              |        |
| PMI                                                                                     | PMB-032 - GLS                  | Serviços + custos            |                 | 08/04/2013                |                  |                | 32.827,51                | 63.083,39              |        |
| PMI                                                                                     | PMB-032 - GLS                  | Serviços + custos            |                 | 10/05/2013                |                  |                | 47.239,13                | 110.322,52             |        |
| PMI                                                                                     | PMB-032 - GLS                  | Serviços + custos            |                 | 10/06/2013                |                  |                | 29.016,14                | 139.338,66             |        |
| PMI                                                                                     | PMB-032 - GLS                  | <b>NF1112</b>                | $mar-13$        | 03/05/2013                | 34.223,89        | 6.204,79       |                          | 111.319,56             |        |
| PMI                                                                                     | PMB-032 - GLS                  | NF 1172                      | $abr-13$        | 13/05/2013                | 37.947,11        | 6.879,81       | $\overline{a}$           | 80.252,26              |        |
| PMI                                                                                     | PMB-032 - GLS                  | NF 1226                      | $mai-13$        | 10/06/2013                | 33.595,09        | 6.090,79       | $\overline{\phantom{a}}$ | 52.747,96              |        |
| PMI                                                                                     | PMB-032 - GLS                  | <b>NF1285</b>                | jun-13          | 05/07/2013                | 59.116,87        | 10.717,89      |                          | 4.348,98               |        |
| PMI                                                                                     | PMB-032 - GLS                  | Serviços + custos            |                 | 10/07/2013                |                  |                | 51.006,27                | 55.355,25              |        |
| PMI                                                                                     | PMB-032 - GLS                  | NF 1343                      | jul-13          | 01/08/2013                | 69.437,64        | 12.589,04      |                          | 1.493,35               |        |
| PMI                                                                                     | PMB-032 - GLS                  | Serviços + custos            |                 | 10/08/2013                |                  |                | 63.339,52                | 61.846,17              |        |
| PMI                                                                                     | PMB-032 - GLS                  | NF 1409                      | $ago-13$        | 09/09/2013                | 91.877,48        | 16.657,39      |                          | 13.373,92              |        |
| PMI                                                                                     | PMB-032 - GLS                  | Serviços + custos            |                 | 10/09/2013                |                  |                | 37.720,82                | 24.346,89              |        |
| PMI                                                                                     | PMB-032 - GLS                  | Serviços + custos            |                 | 10/10/2013                |                  |                | 21.433,95                | 45.780,85              |        |
| PMI                                                                                     | PMB-032 - GLS                  | NF 1473                      | set-13          | 17/10/2013                | 55.166,34        | 10.001,66      |                          | 616,16                 |        |
| PMI                                                                                     | PMB-032 - GLS                  | NF 1532                      | out-13          | 08/11/2013                | 33.399,94        | 6.055,41       | 0,00                     | 26.728,37              |        |
| PMI                                                                                     | PMB-032 - GLS                  | Serviços + custos            |                 | 10/11/2013                |                  |                | 27.433,01                | 704,64                 |        |
| PMI                                                                                     | PMB-032 - GLS                  | NF 1613                      | $nov-13$        | 06/12/2013                | 52.163,00        | 9.457,15       |                          | 42.001,21              |        |
| PMI<br>PMI                                                                              | PMB-032 - GLS                  | Serviços + custos            | $dez-13$        | 10/12/2013                |                  |                | 38.989,79                | 3.011,42               |        |
| PMI                                                                                     | PMB-032 - GLS<br>PMB-032 - GLS | NF 1637<br>Serviços + custos |                 | 03/01/2014<br>10/01/2014  | 58.089,31        | 10.531,59      | 67.495,74                | 50.569,13<br>16.926,60 |        |
| PMI                                                                                     | PMB-032 - GLS                  | NF 1724                      | jan-14          | 06/02/2014                | 97.819,92        | 17.734,75      |                          | 63.158,57              |        |
| PMI                                                                                     | PMB-032 - GLS                  | Serviços + custos            |                 | 10/02/2014                |                  |                | 71.844,72                | 8.686,15               |        |
| PMI                                                                                     | PMB-032 - GLS                  | NF 1766                      | $fev-14$        | 05/03/2014                | 104.942,78       | 19.026,13      |                          | 77.230,51              |        |
| PMI                                                                                     | PMB-032 - GLS                  | Serviços + custos            |                 | 10/03/2014                |                  |                | 41.918,52                | 35.311,99              |        |
| PMI                                                                                     | PMB-032 - GLS                  | NF 1815                      | $mar-14$        | 05/04/2014                | 57.443,55        | 10.414,52      |                          | 82.341,02              |        |
| PMI                                                                                     | PMB-032 - GLS                  | Serviços + custos            |                 | 10/04/2014                |                  |                | 30.942,25                | 51.398,77              |        |
| PMI                                                                                     | PMB-032 - GLS                  | NF 1878                      | abr-14          | 05/05/2014                | 45.667,42        | 8.279,50       |                          | 88.786,69              |        |
| PMI                                                                                     | PMB-032 - GLS                  | Serviços + custos            |                 | 10/05/2014                |                  |                | 54.784,42                | 34.002,27              |        |
| PMI                                                                                     | PMB-032 - GLS                  | Serviços + custos            |                 | 10/06/2014                |                  |                | 87.663,64                | 53.661,37              |        |
| PMI                                                                                     | <b>PMB-032 - GLS</b>           | Previsão NF 1926             | mai-14          |                           | 78.385,71        | 14.211,33      |                          | 10.513,01              |        |
| PMI                                                                                     | PMB-032 - GLS                  | Previsão NF 1985             | $jun-14$        |                           | 121.046,43       | 21.945,72      |                          | 109.613,73             |        |
| PMI                                                                                     | <b>PMB-032 - GLS</b>           | Grande                       |                 | <b>TOTAIS</b>             | R\$ 1.030.322,48 | R\$ 186.797,47 | R\$<br>733.911,29        | 109.613,73             | 10,64% |
| TABELA 18 O FLUXO DE CAIXA DO PROJETO<br>FONTE: FORNECIDO PELA EMPRESA ESTUDADA         |                                |                              |                 |                           |                  |                |                          |                        |        |
| O fluxo de caixa é impactado pelos faturamentos de notas fiscais alocados nos           |                                |                              |                 |                           |                  |                |                          |                        |        |
| projetos, bem como os impostos, além de gastos com viagens apropriados diretamente ao   |                                |                              |                 |                           |                  |                |                          |                        |        |
| projeto. Demais gastos não são demonstrados no fluxo de caixa, podendo distorcer o real |                                |                              |                 |                           |                  |                |                          |                        |        |
| saldo de caixa gerado pelo projeto.                                                     |                                |                              |                 |                           |                  |                |                          |                        |        |
| Algo semelhante ocorre com a demonstração de resultados do projeto, a qual é            |                                |                              |                 |                           |                  |                |                          |                        |        |
| construída da seguinte forma:                                                           |                                |                              |                 |                           |                  |                |                          |                        |        |

O fluxo de caixa dos projetos é realizado conforme modelo abaixo demonstrado:

#### TABELA 18 O FLUXO DE CAIXA DO PROJETO FONTE: FORNECIDO PELA EMPRESA ESTUDADA

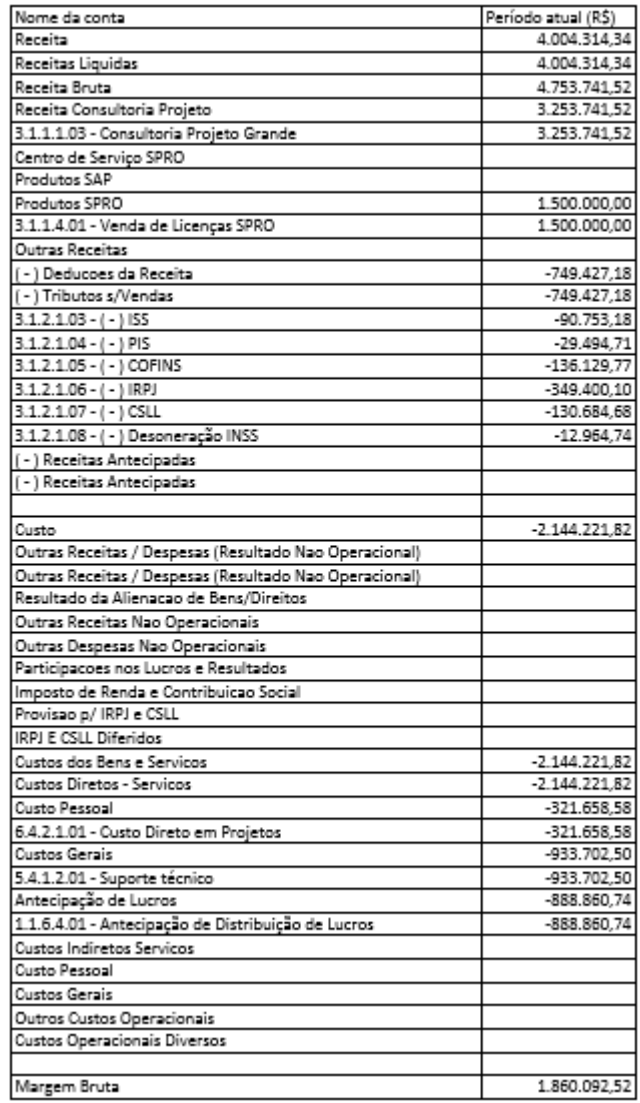

#### TABELA 19: DEMONSTRAÇÃO DE RESULTADO DO PROJETO FONTE: FORNECIDO PELA EMPRESA ESTUDADA
# 11.8 GESTÃO DE CUSTOS E PRAZO

Os custos e prazos são acompanhados pelo controle de esforços em hora, semanal.

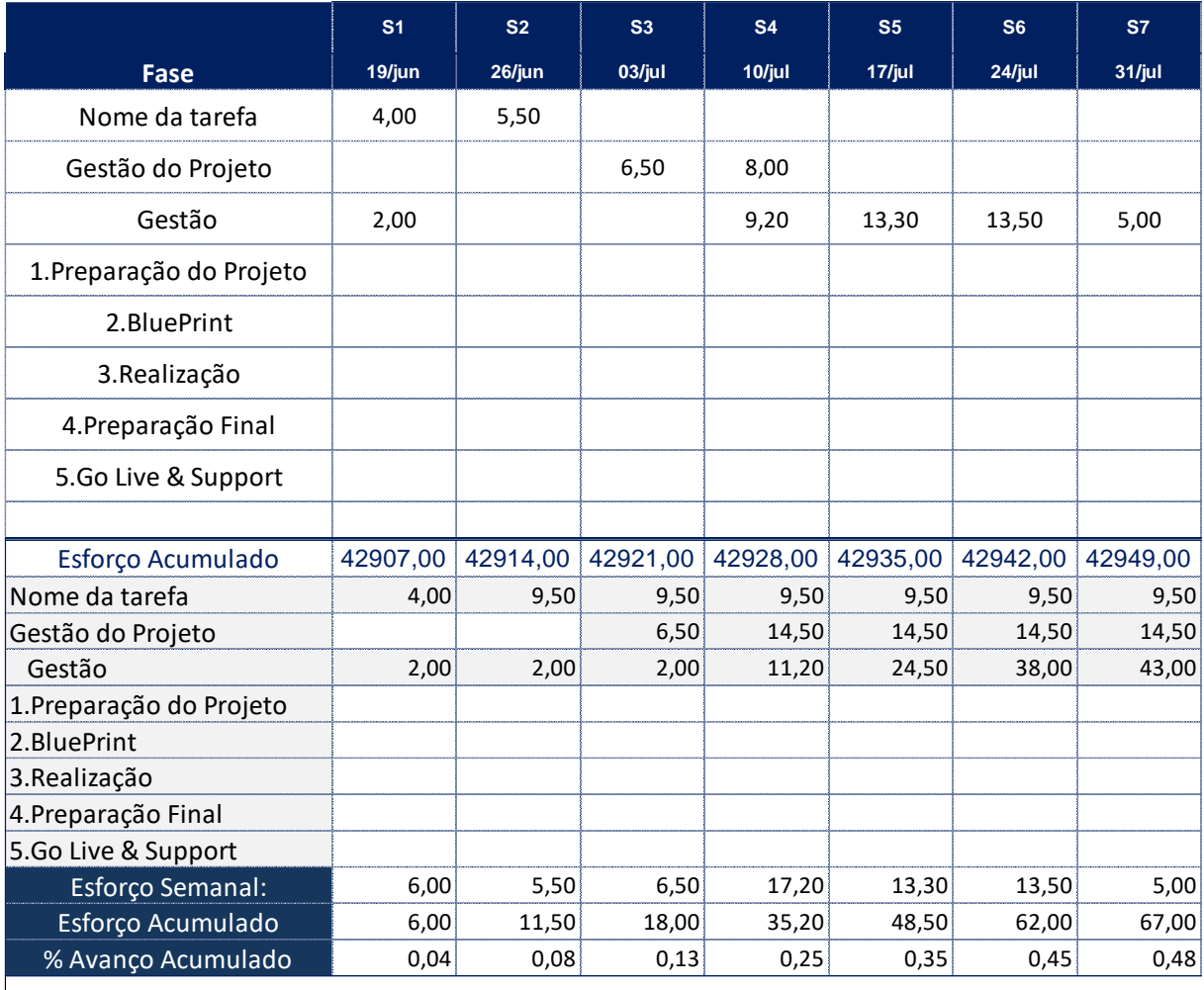

TABELA 20 – CONTROLE DE CUSTOS E PRAZOS POR ESFORÇO FONTE: FORNECIDO PELA EMPRESA ESTUDADA

# Informações e Portfólio do Projeto:

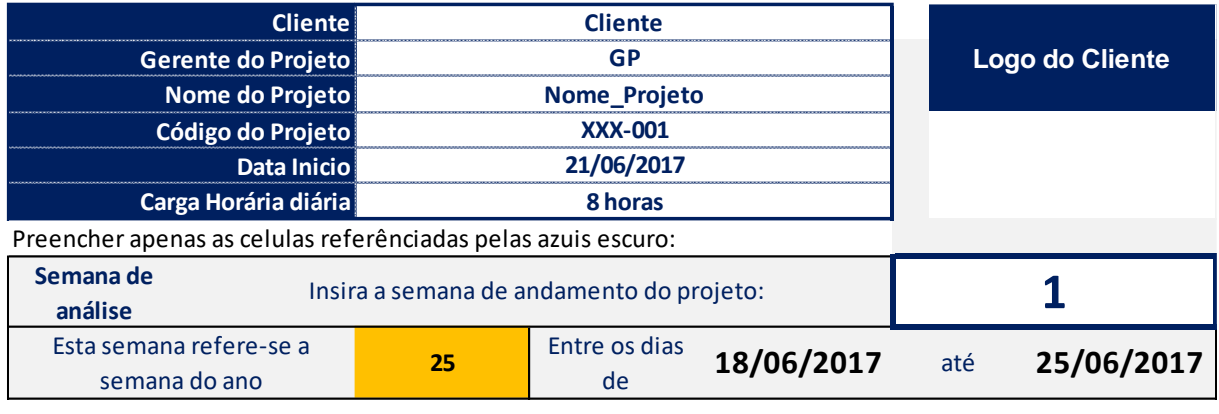

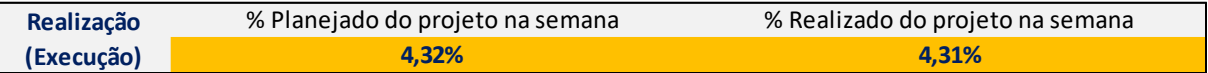

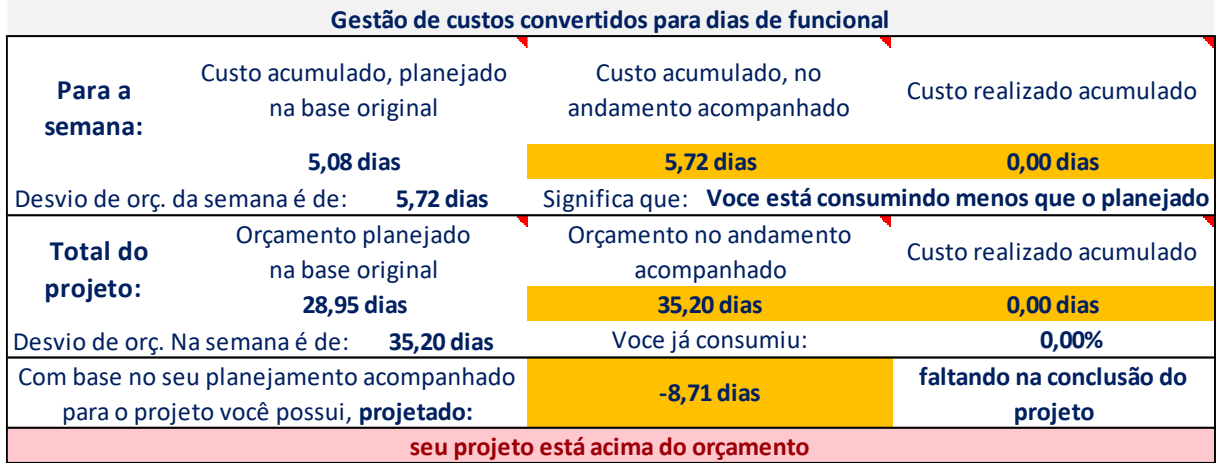

FIGURA 22: INFORMAÇÕES E PORTFÓLIO DO PROJETO FONTE: FORNECIDO PELA EMPRESA ESTUDADA

Planejamento de custos em esforços por hora:

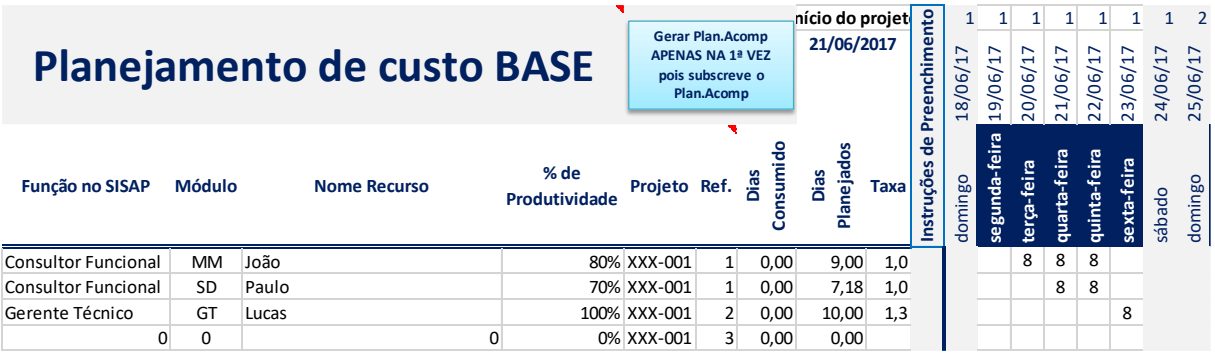

FIGURA 23: PLANEJAMENTO DE CUSTOS EM ESFORÇOS FONTE: FORNECIDO PELA EMPRESA ESTUDADA

Acompanhamento de custos em esforços por hora:

Gerenciar o consumo e andamento dos recursos conforme<br>
onograma (Agenda) do projeto, assim alterando conforme a<br>
disponibilidade e acrescimo de CR (Interna ou Externa)<br>
disponibilidade e acrescimo de CR (Interna ou Externa **cronograma (Agenda) do projeto, assim alterando conforme a disponibilidade e acrescimo de CR (Interna ou Externa) Iníciados 18/06/17**<br> **Instruções de Preenchimento**<br>
18/06/17 19/06/17 20/06/17 21<br> **Inferrenchimentoire 18/06/17 21/06/17 23/06/17 21/06/17 23/06/17 23/06/17 24/06/17 25/06/17 24/06/17 24/06/17 24/06/17 24/06/17 25/06/17 Função no SISAP Módulo Nome Recurso Produtividade Projeto Ref. Dias Consumido Dias Planejados Tax <sup>a</sup>** domingo **segunda-feira terça-feira quarta-feira quinta-feira sexta-feira** sábado domingo Consultor Funcional MM João 80% XXX-001 1 0 10 1,0 8 8 8 Consultor Funcional SD Paulo 70% XXX-001 1 0 9 1,0 8 8 Gerente Técnico GT Lucas 100% XXX-001 2 0 13 1,3 4 8 0 0 0 0% XXX-001 3 0 0 e<br>
e a<br>
support of the set of the set of the set of the set of the set of the set of the set of the set of the set of<br>
de a set of the set of the set of the set of the set of the set of the set of the set of the set of the **######## #**

#### FIGURA 24: ACOMPANHAMENTO DE CUSTOS EM ESFORÇOS FONTE: FORNECIDO PELA EMPRESA ESTUDADA

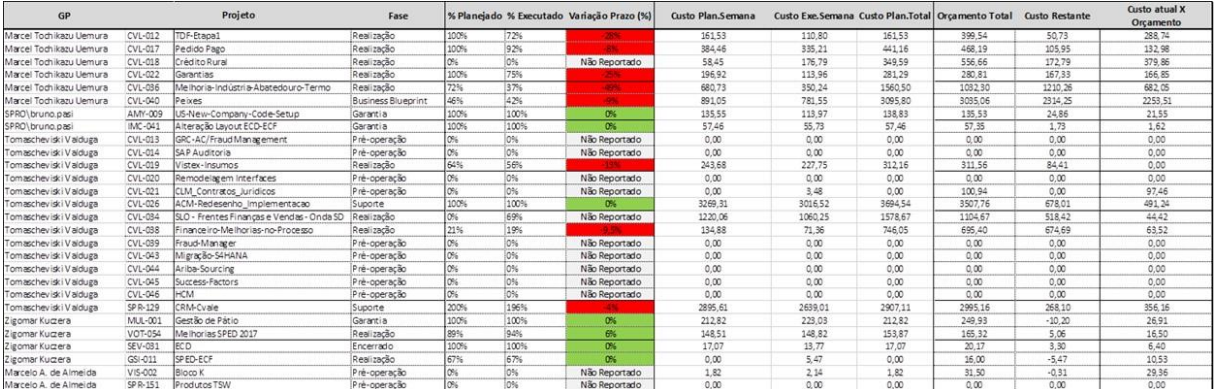

Acompanhamento de custo atual versus orçado do projeto:

TABELA 21 -- ACOMPANHAMENTO DE CUSTO ATUAL VERSUS ORÇADO FONTE: FORNECIDO PELA EMPRESA ESTUDADA

Como constatamos, a empresa utiliza algumas ferramentas de gestão e controle de custos de seus projetos, sobretudo voltados a execução dos processos contemplados pelas metodologias que ela adota e exigidos para a certificação SAP. Todavia são divulgados aos gestores dos projetos, somente o acompanhamento em esforços (mão de obra) por hora, não havendo a divulgação dos custos realizados versus orçado em montante, nem os demais custos diretos e/ou custos indiretos incorridos nos projetos. Somente o diretor financeiro e a alta gestão possuem acesso a estes dados, ocorrendo posteriormente à realização dos gastos, não possibilitando o replanejamento e tomada de decisões corretivas durante o andamento do projeto, a tempo de que este possa ser concluído dentro do orçamento planejado, ou o mais próximo dele possível.

A importância da gestão de custos se dá enquanto auxílio na tomada de decisões gerenciais, otimização de resultados, melhoria de processos, eliminação de desperdícios e formação do preço de venda. Sobretudo, devido à busca contínua de melhor posicionamento competitivo frente a evolução do ambiente empresarial e da sociedade.

Recomenda-se que a empresa observe o método de formação do preço de venda *Markup* devido a sua atividade; o método de custeio ABC a partir do levantamento de direcionadores; as análises de ponto de equilíbrio e alavancagem financeira. Ressalta-se que o não gerenciamento dos demais custos diretos e indiretos, poderá ocasionar gastos desnecessários, falta de controle dos mesmos, e incorrer em falta de competitividade.

## **12 Conclusão**

Tendo em vista as pesquisas realizadas e apresentadas neste trabalho, o desafio das empresas em otimizar sua capacidade de geração de valor está fortemente relacionado com um modelo de gestão sustentado pela excelência operacional. Baseado nessa afirmação podese observar que as empresas que buscam a perenidade dos negócios, o diferencial competitivo e obter os melhores resultados, precisam estar estruturadas para melhor gerir suas informações, e consequentemente tomar a melhor decisão. De acordo com essa pesquisa, é possível identificar que a gestão e controle de custos em empresas prestadoras de serviços – pode proporcionar o atingimento dos interesses (mencionados anteriormente) das empresas.

Neste estudo foi possível observar, também, que os desafios da implementação da gestão e controle de custos em uma empresa são significantes, pois além de ser um sistema robusto que envolve toda a estrutura organizacional da empresa, também exige comprometimento das áreas e gestores, sendo muitas vezes difícil alinhar os objetivos. Porém, além do retorno financeiro, oriundo da redução de custos, existem os ganhos qualitativos com a otimização dos resultados.

A implementação da gestão e controle de custos deve fazer parte e ser coerente com o planejamento estratégico da organização, pois é uma ferramenta que sustenta o modelo de gestão estabelecido e suporta o acompanhamento das metas definidas por este planejamento. Tais metas devem ser monitoradas diretamente pela alta administração, principal patrocinadora pela busca do bom desempenho.

Esta implementação é um processo complexo, onde há diversos fatores a serem considerados, por exemplo, o impacto organizacional pode ser elevado se não for divulgado de maneira hábil; deve haver um esforço sinérgico de todos, com visões alinhadas para a mesma direção; é necessário um forte comprometimento da alta administração para obter sucesso. Para que a implementação ocorra da melhor forma possível foi proposto a utilização de framework ideal, segmentado em três etapas.

Através das entrevistas realizadas foi possível concluir que diversos itens levantados neste trabalho são aplicáveis às empresas prestadoras de serviços, podendo uma utilizar um ou outro recurso a mais, dependendo do seu tipo de negócio e modelo de gestão.

A empresa que possui gestão e controle de custos, leva suas decisões mais próximas possíveis do ideal, proporcionando a ela maior possibilidade de um crescimento sólido e perene.

Conclui-se que o objetivo deste trabalho foi alcançado, pois a relevância da gestão e controle de custos em uma empresa prestadora de serviços foi demonstrada e desenvolvida ao longo do trabalho.

## **13 Referências Bibliográficas**

RÊGO, R. B. **Viabilidade econômico-financeira de projetos** – 4ª edição – Rio de Janeiro: Editora FGV, 2013.

BARBOSA, C. **Gerenciamento de custos em projetos** – 3ª edição – Rio de Janeiro: Editora FGV, 2009.

TERRIBILI FILHO, A. **Gerenciamento dos custos em projetos** – 5ª edição – Rio de Janeiro: Editora Elsevier, 2014.

DUTRA, R. G. **Custos:** Uma abordagem prática – 5ª edição – São Paulo: Editora Atlas, 2003.

HERNANDEZ, J. P. J; OLIVEIRA, L. M; COSTA, R. G. **Gestão estratégica de custo** – 5ª edição – São Paulo: Editora Atlas, 2006.

HAMSEN, D. R; MOWEN, M. M. **Gestão de custo:** Contabilidade e controle – 3ª edição – São Paulo: Editora Cengage Learning, 2010.

MATARAZZO, Dante Carmine. **Análise Financeira de Balanços**. 7 ed. São Paulo: Ed. Atlas, 2010.

BRAGA, Roberto. **Fundamentos e Técnicas de Administração Financeira**. 1 ed. São Paulo: Ed. Atlas, 1995.

DUBOIS, Alexy; KULPA, Luciana; SOUZA Luiz Eurico de. **Gestão de Custos e Formação de Preços.** 3 ed. São Paulo: Ed. Atlas, 2009.

BRUNI, Adriano Leal; FAMÁ Rubens. **Gestão de Custos e Formação de Preços.** 5 ed. São Paulo: Ed. Atlas, 2011.

CREPALDI, Silvio Aparecido. **Contabilidade Gerencial.** 5 ed. São Paulo: Ed. Atlas, 2011.

PADOVEZE, Clóvis Luís. **Contabilidade Gerencial**. 7 ed. São Paulo: Ed. Atlas, 2010.

MONTEIRO, Fernando. **Administração Geral**. 2 ed. São Paulo: Ed. Atlas, 2012.

IUDÍCIBUS. Sérgio de *et al*. Fundação Instituto de Pesquisa Contábeis, atuariais e financeiras – FIPECAFI, **Manual de Contabilidade**. 5. ed. São Paulo: Ed. Atlas, 2012.

SANTOS, José Joel. **Contabilidade e Análise de Custos**. 6 ed. São Paulo: Ed. Atlas, 2011.